# eMall Updates...and then some

### **Gail Kemper and Surprise Guest**

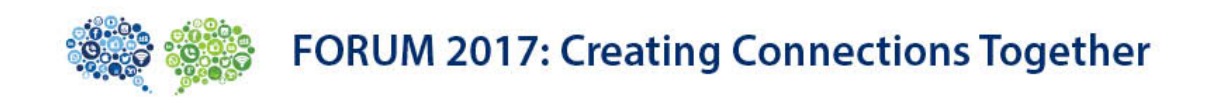

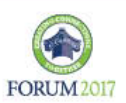

# Session Objectives

■ Review new functionality delivered in '17

**□ Present live testimony from a Procurement** Director who has taken advantage of what the eMall can offer to streamline a complex process.

 $\Box$  Sharing ideas – what has worked for you and what's most challenging?

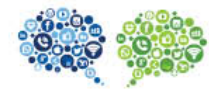

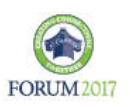

Who doesn't love Shortcuts?

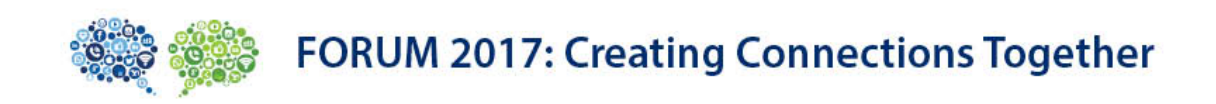

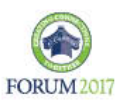

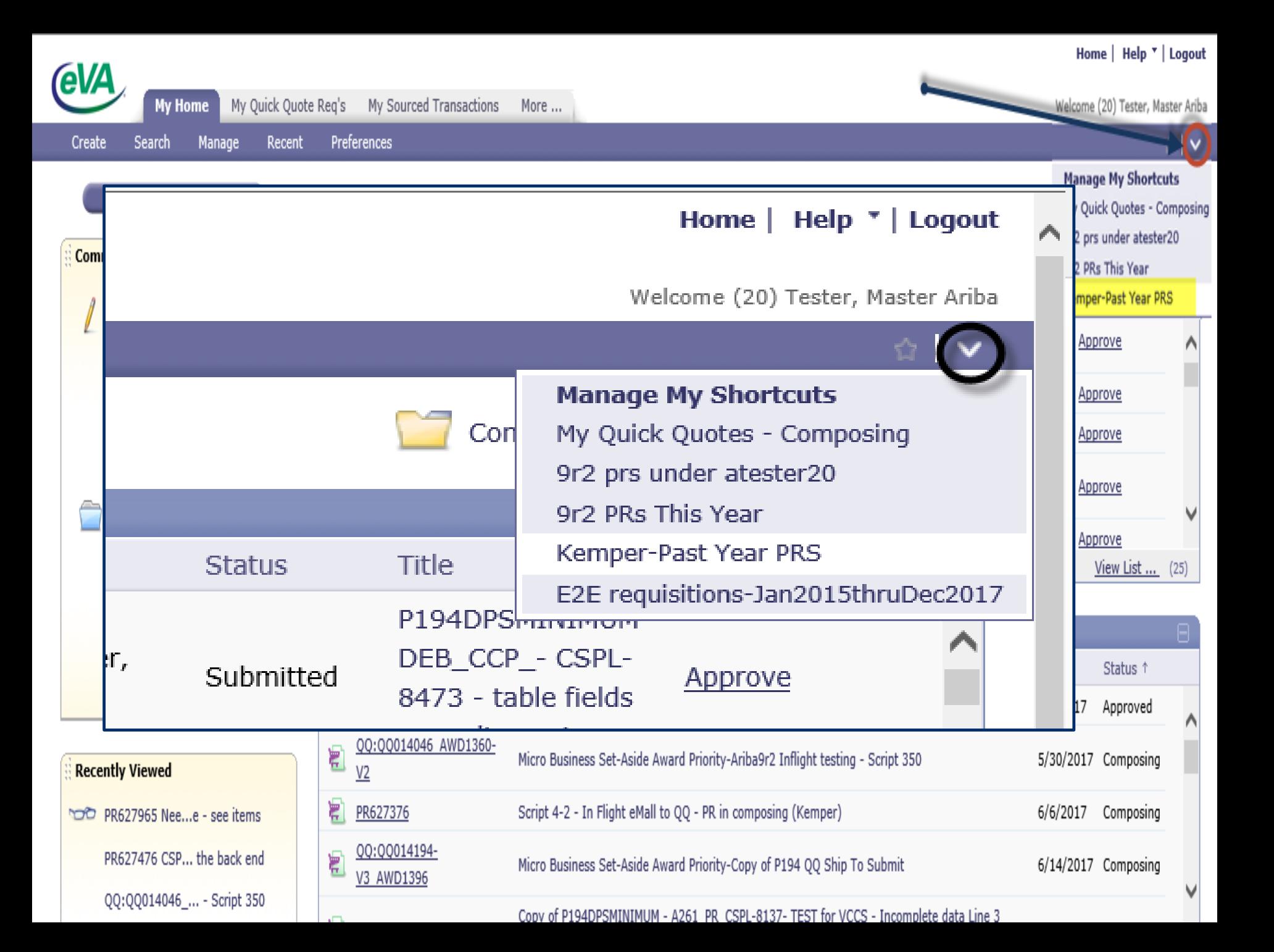

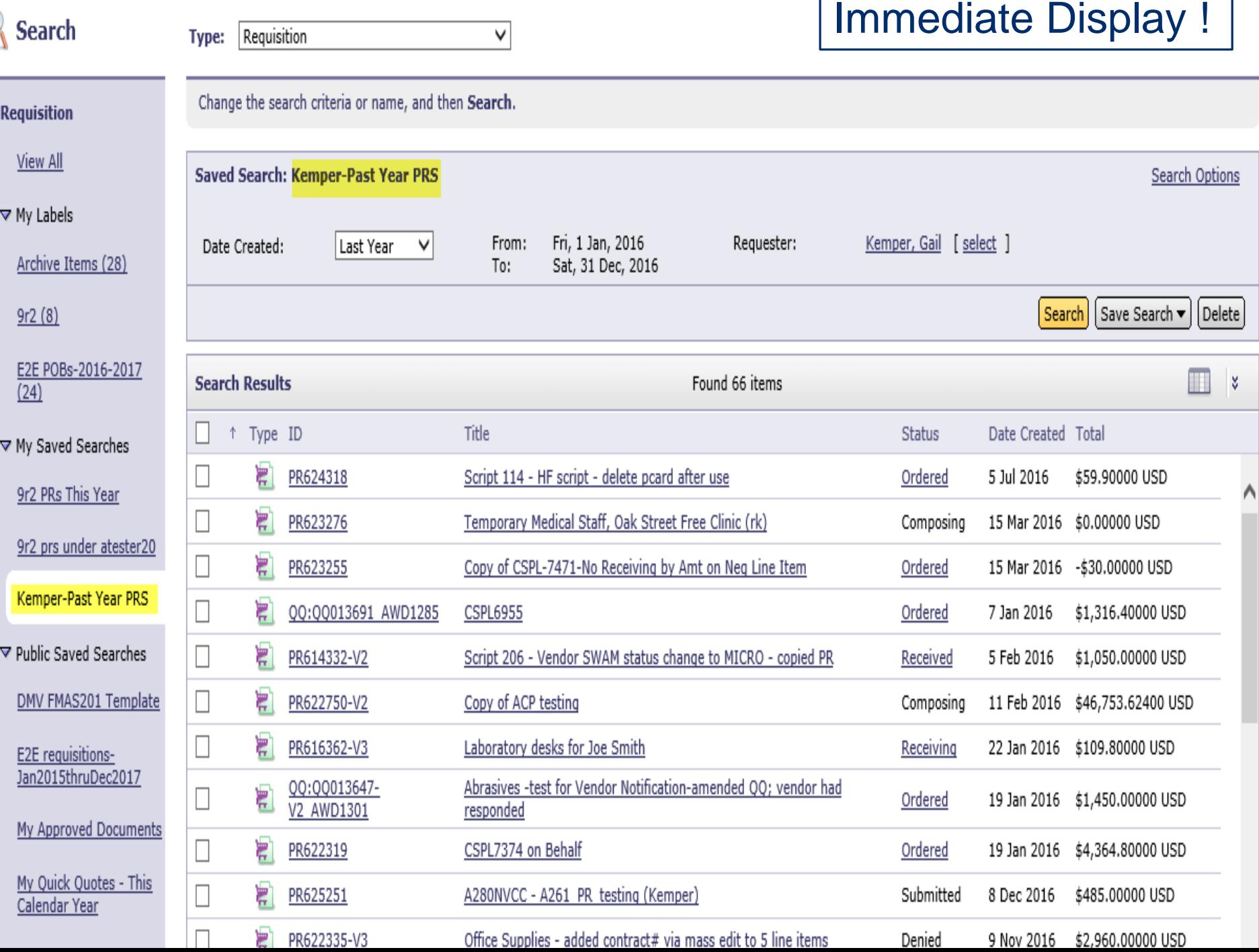

C

# How does one create a shortcut?

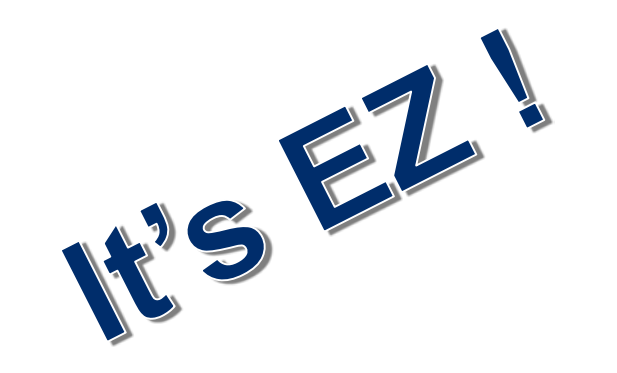

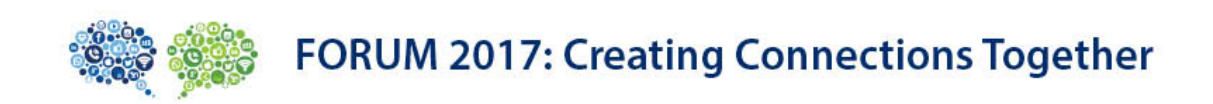

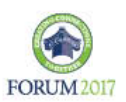

## From your SEARCH screen- create a NEW search or choose existing search

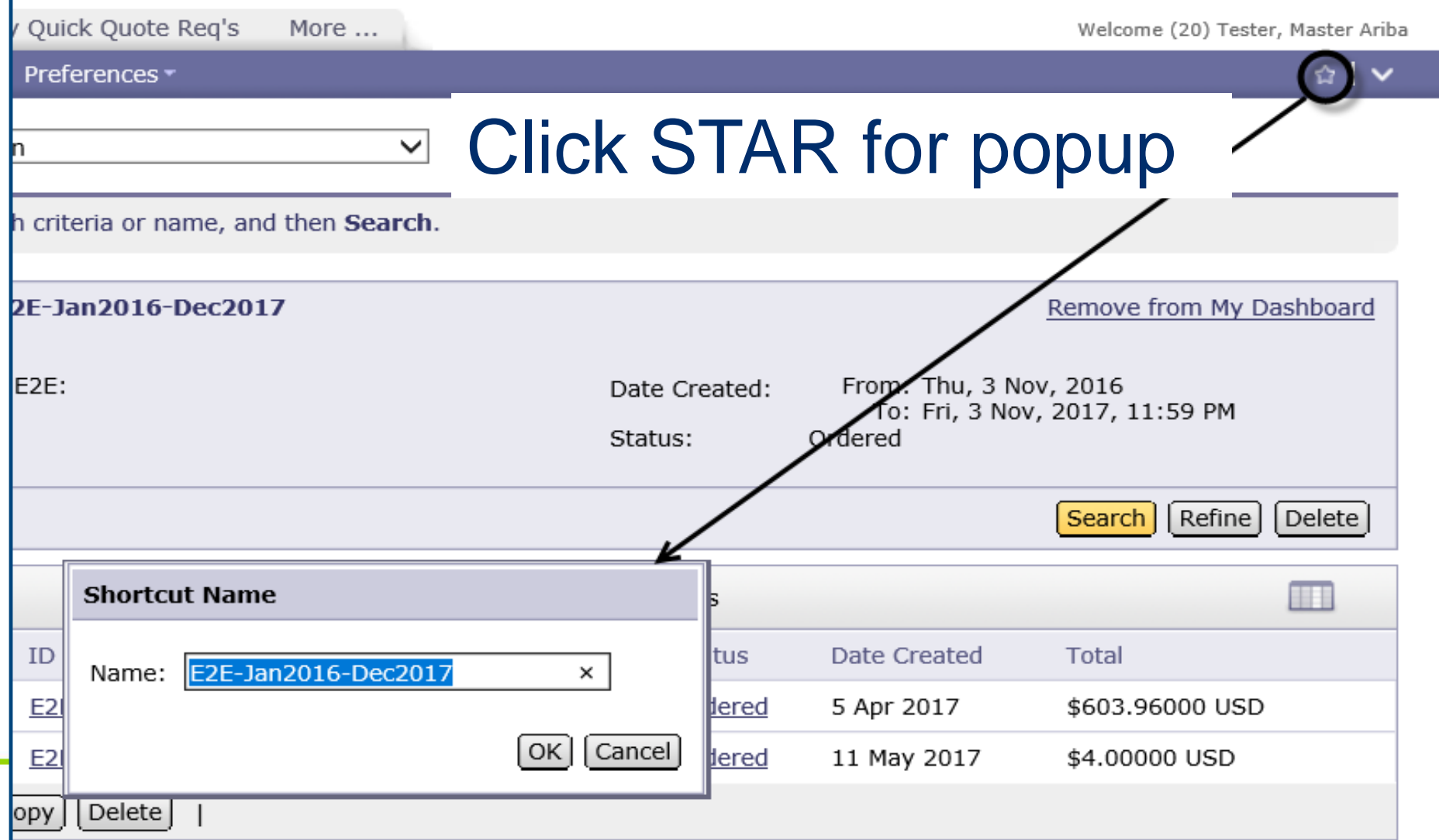

## Instantly available from Home screen!

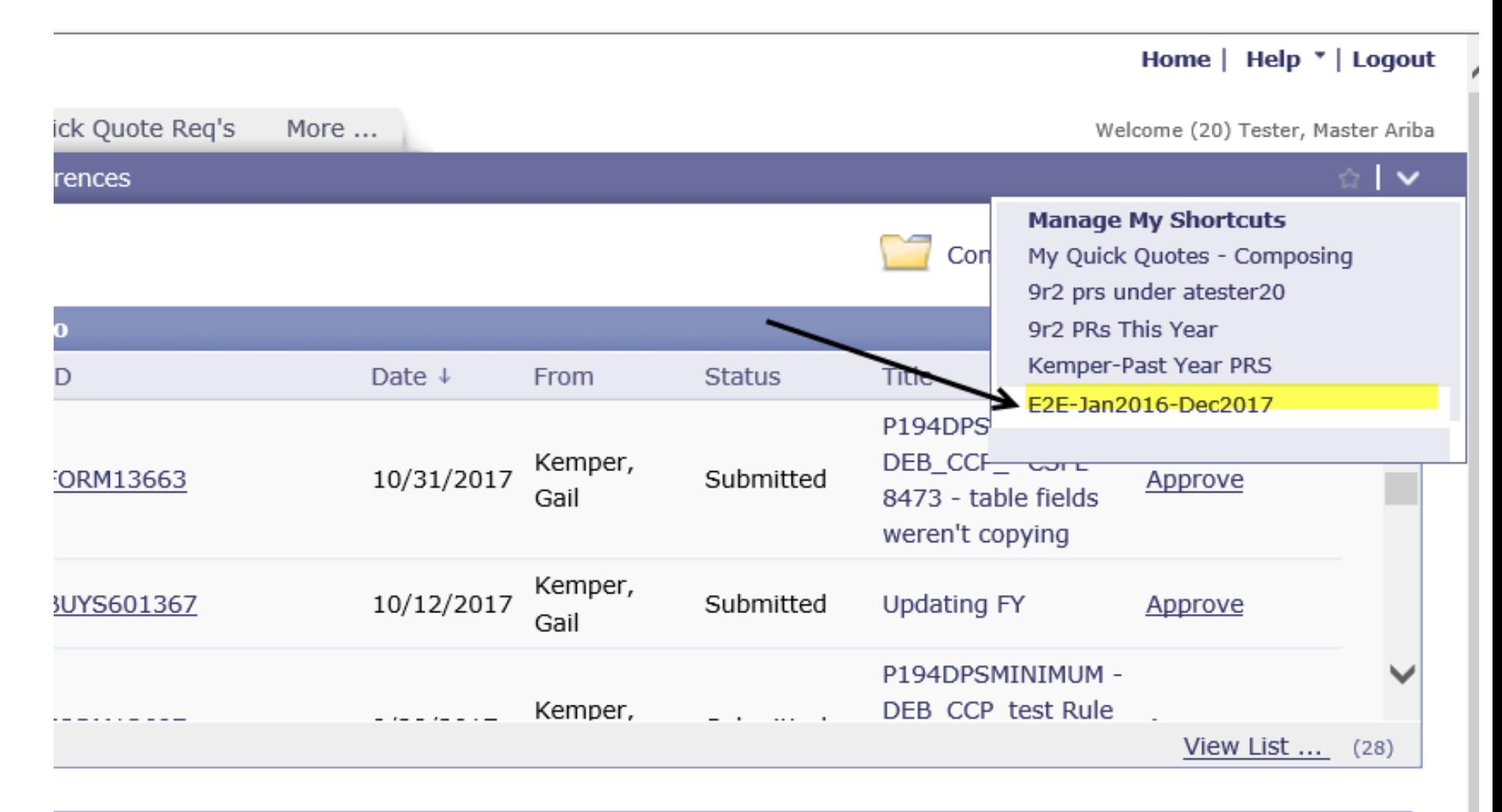

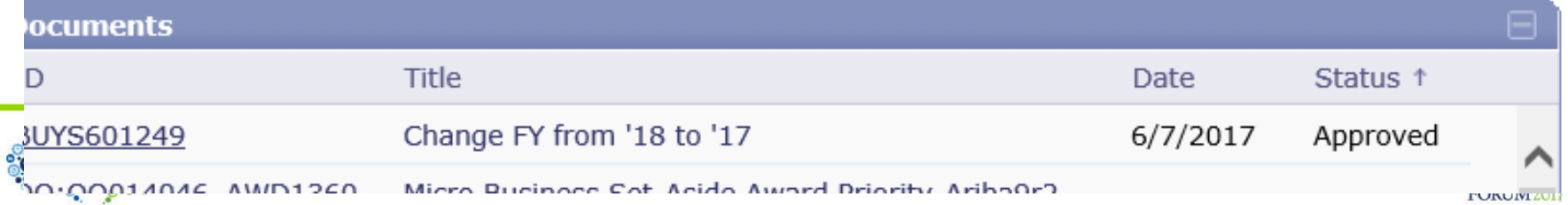

# Want to delete/rename/reorder?

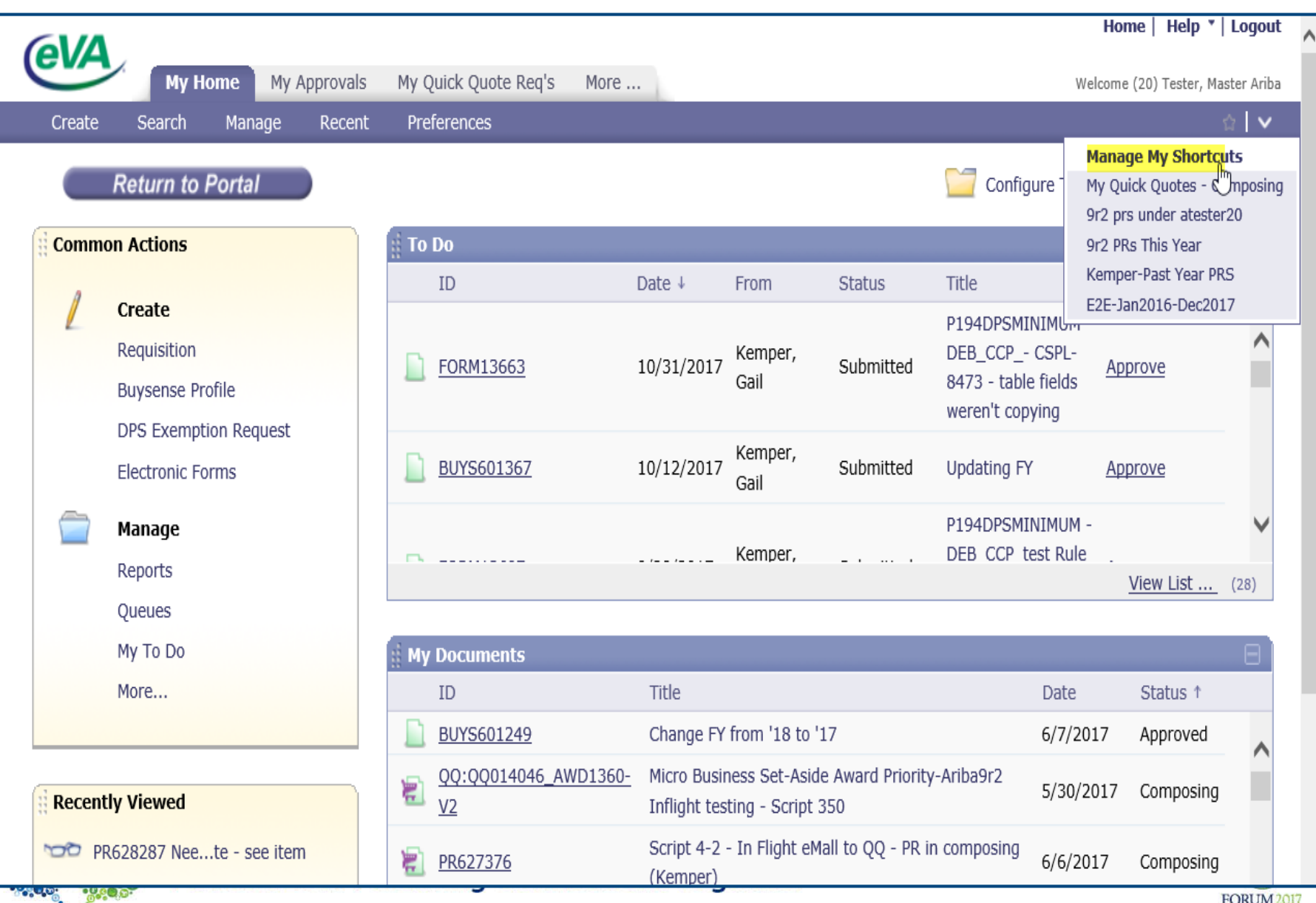

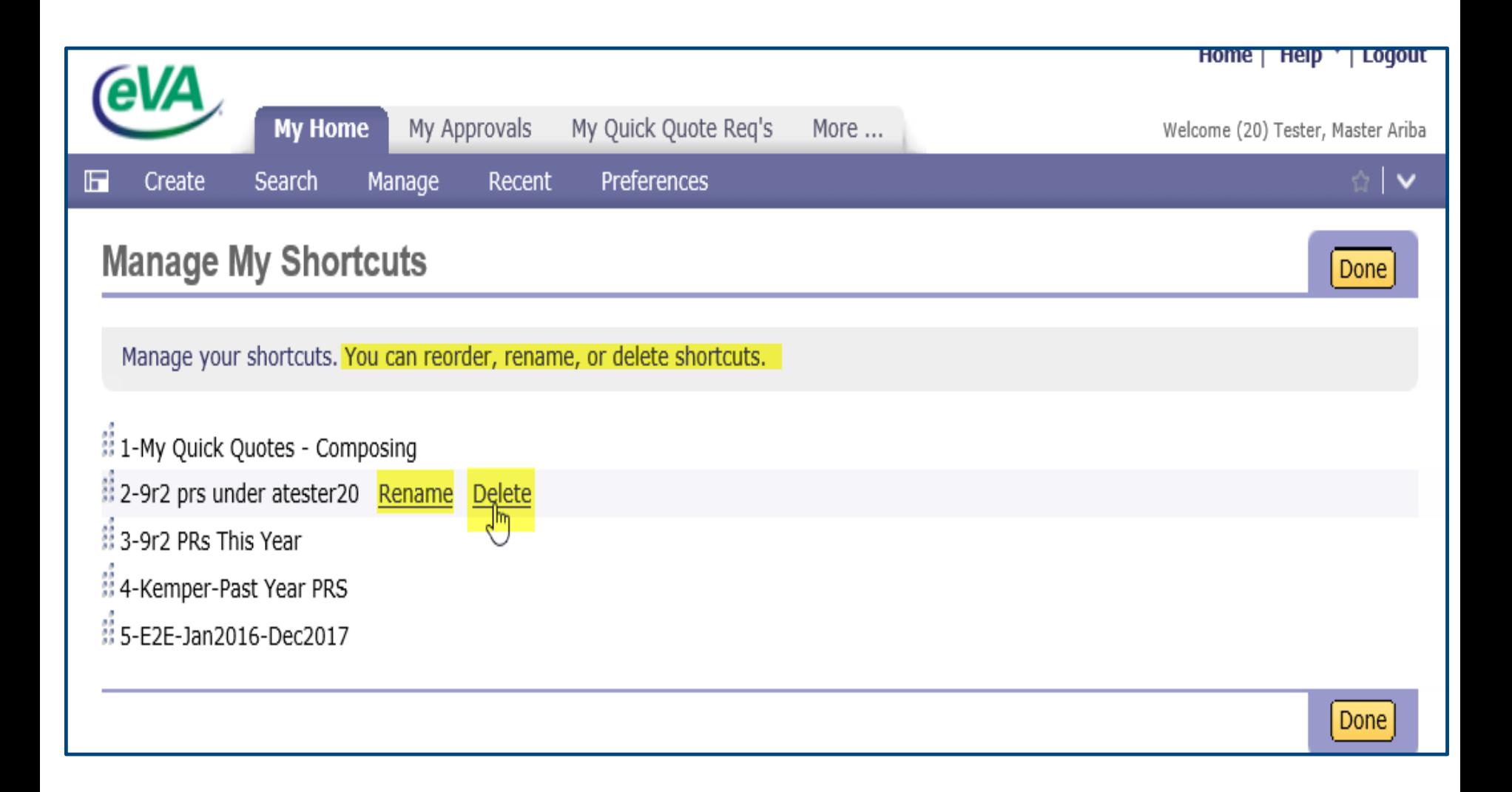

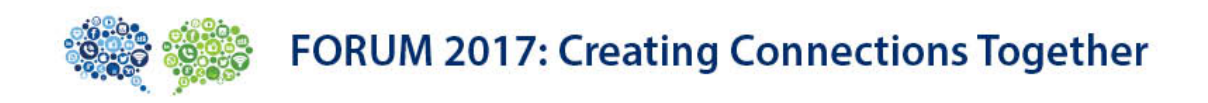

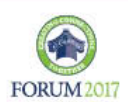

## This might be a good search to save

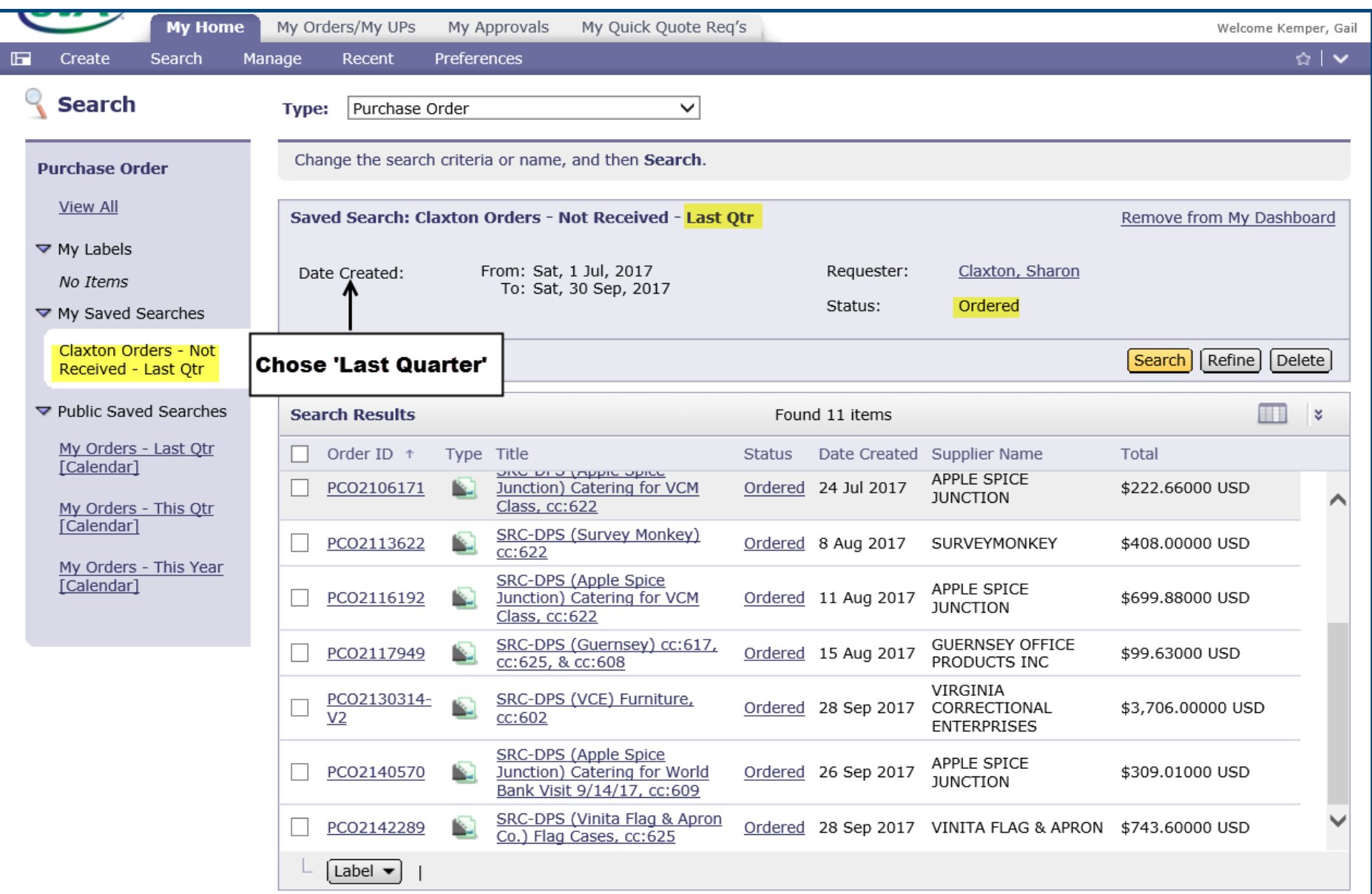

# Queue Manager

# What is it …and how can it help your eVA workflow?

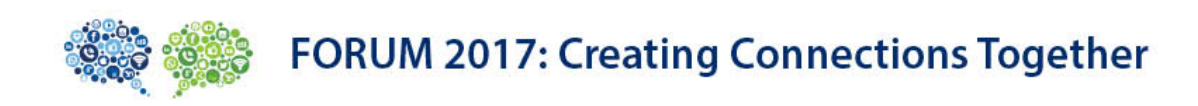

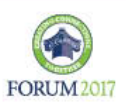

Queue Management provides the following solutions to workflow problems:

- $\triangleright$  Allows one to easily analyze and balance workload; offering assignment and reassignment to expedite transactions.
- $\triangleright$  Provides flexibility to extend group functionality to take ownership of approvables in a "first-in, first-out" manner, preventing multiple users from working the same approvable.
- This feature can be applied to any existing approvable or routing rule capability.

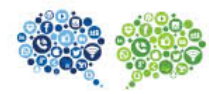

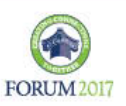

### A COMMON APPROVAL FLOW

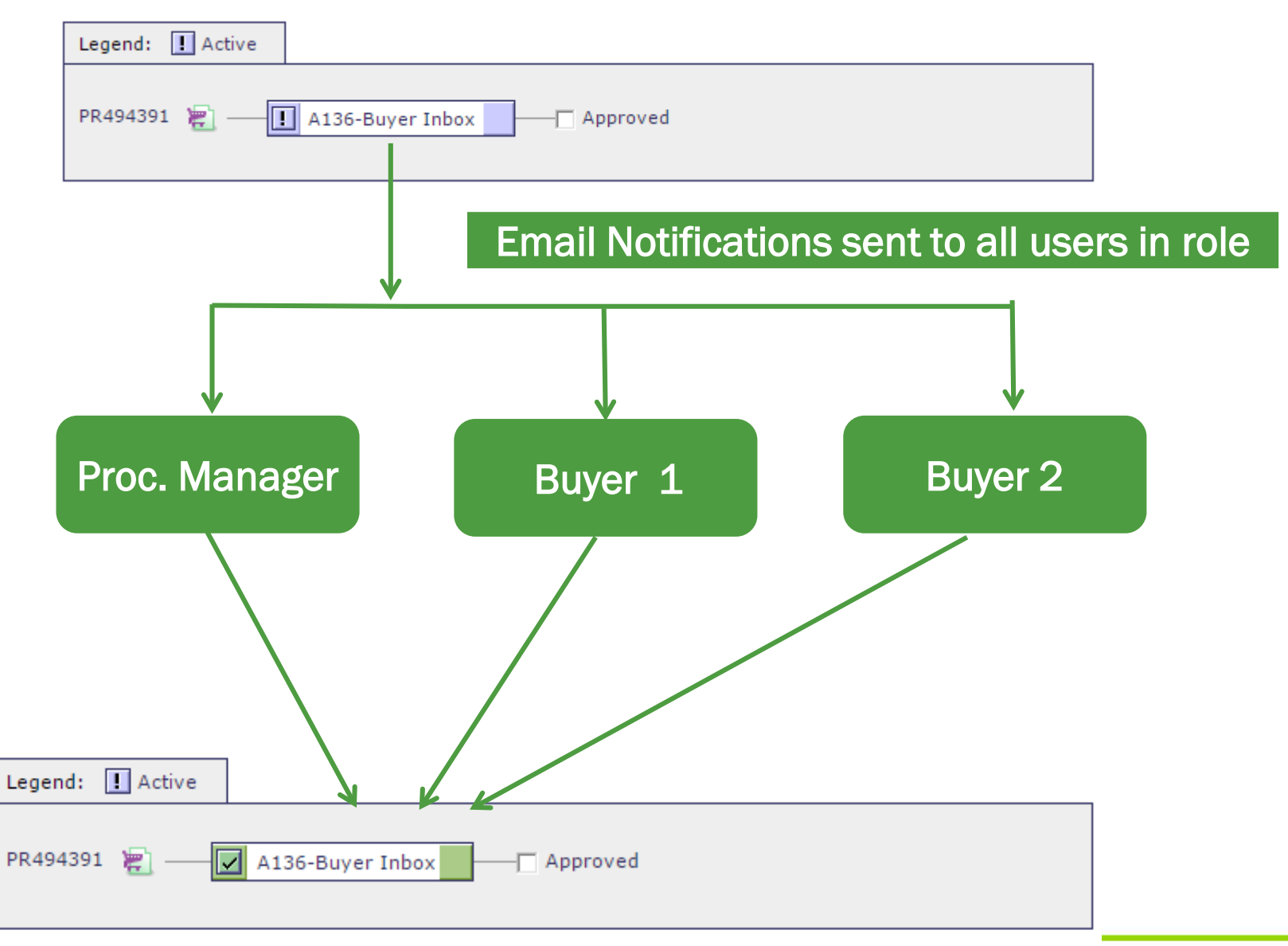

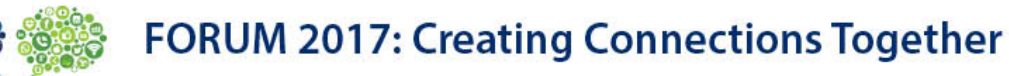

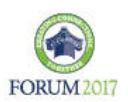

### QUEUE MANAGEMENT SETUP

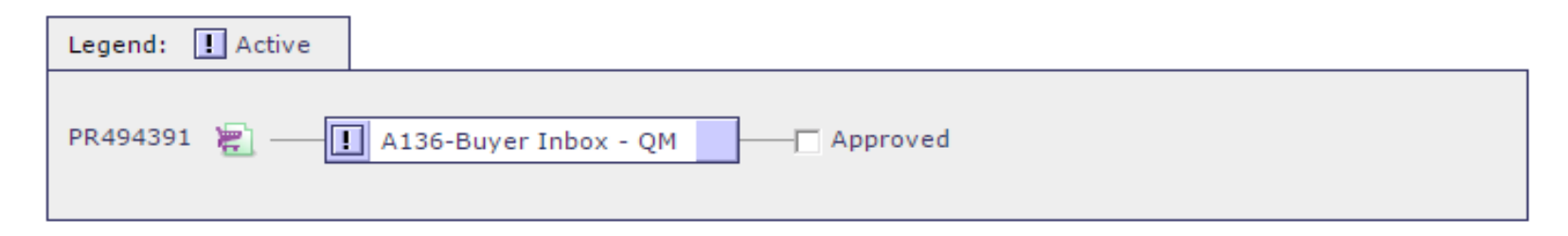

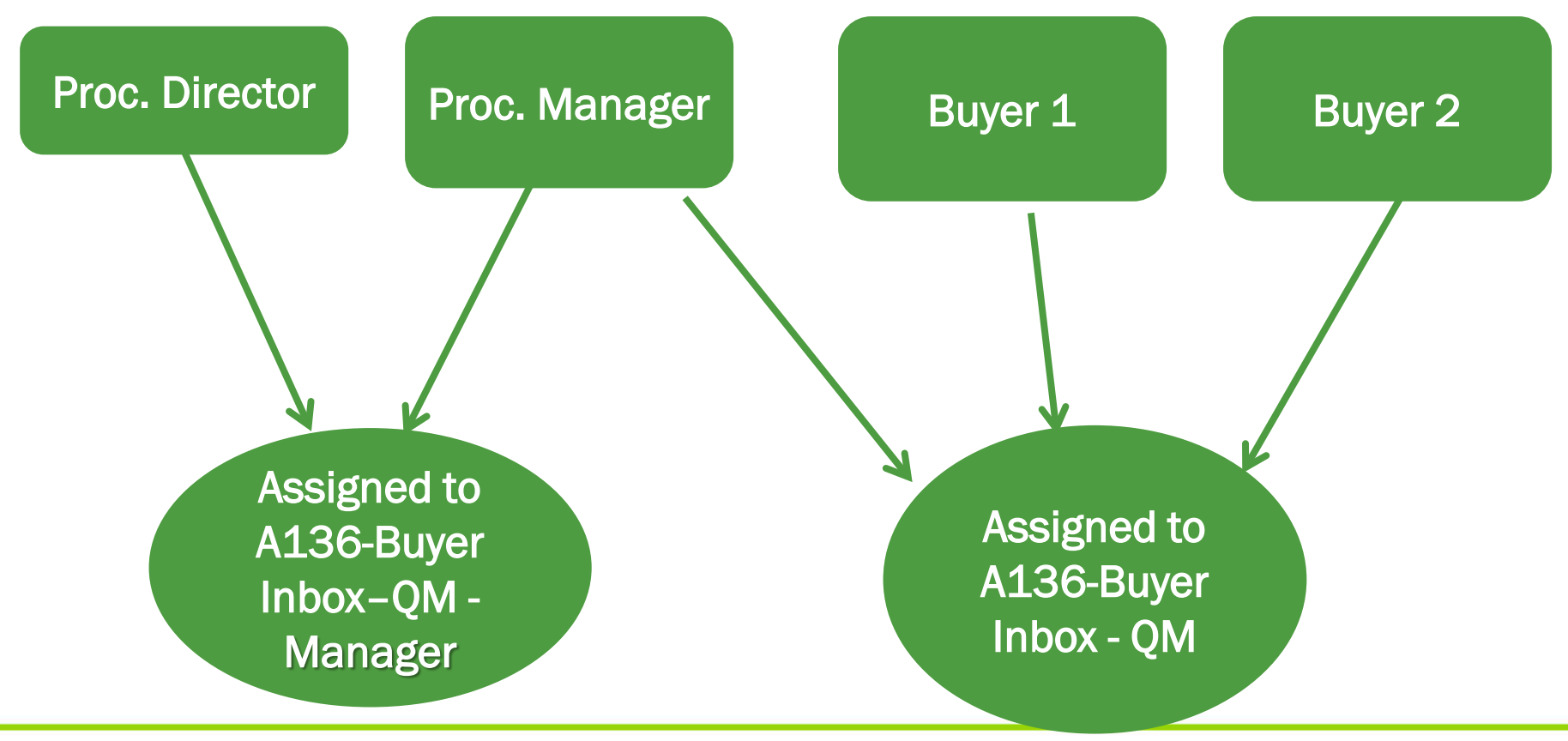

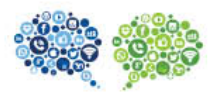

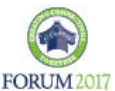

### HOW IT WORKS

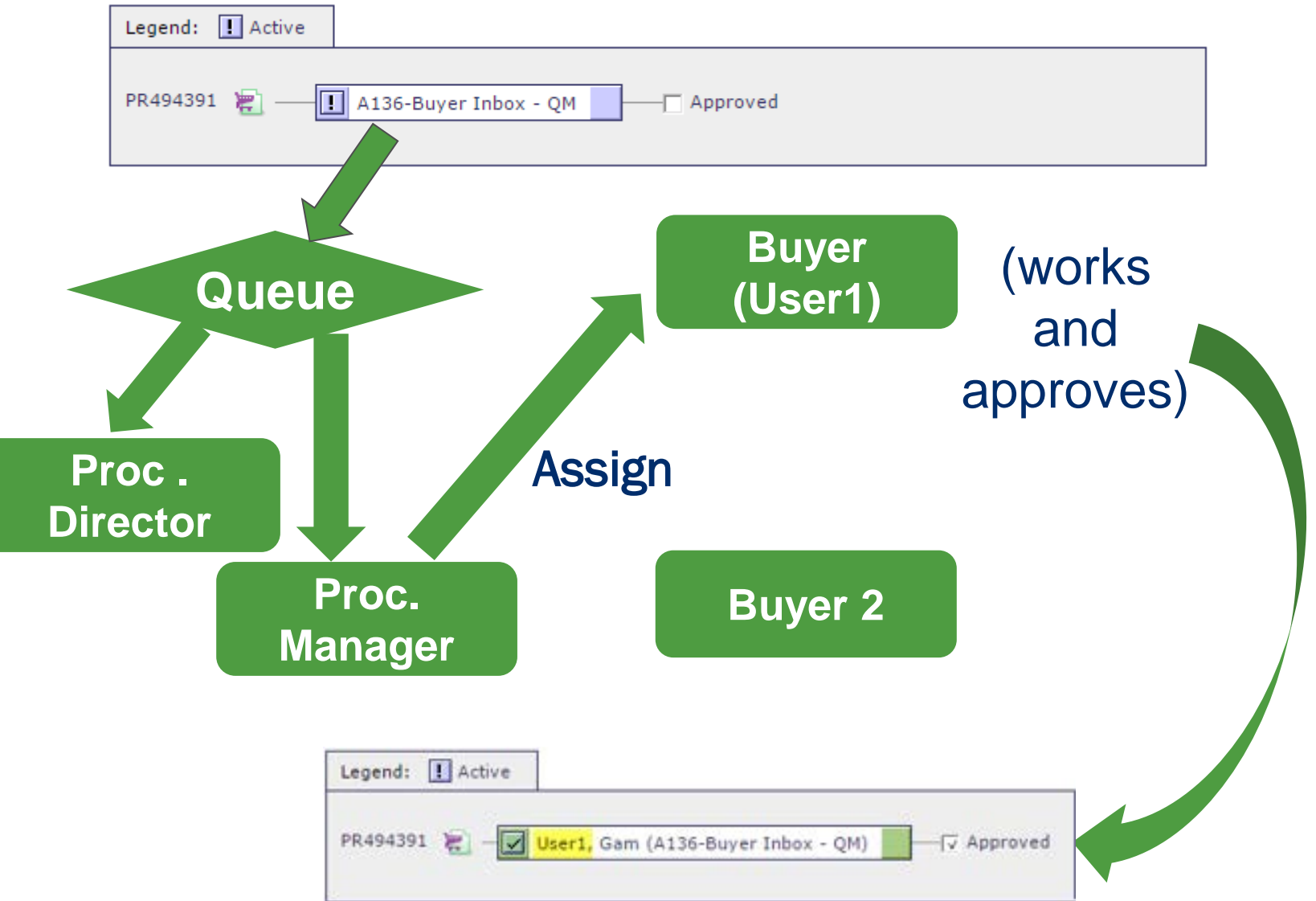

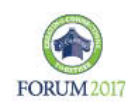

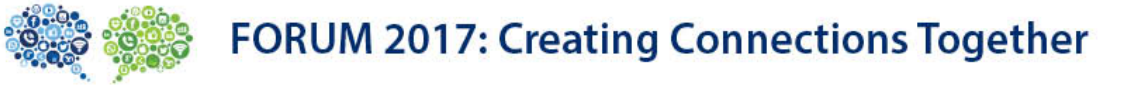

# How does Q Manager get assigned?

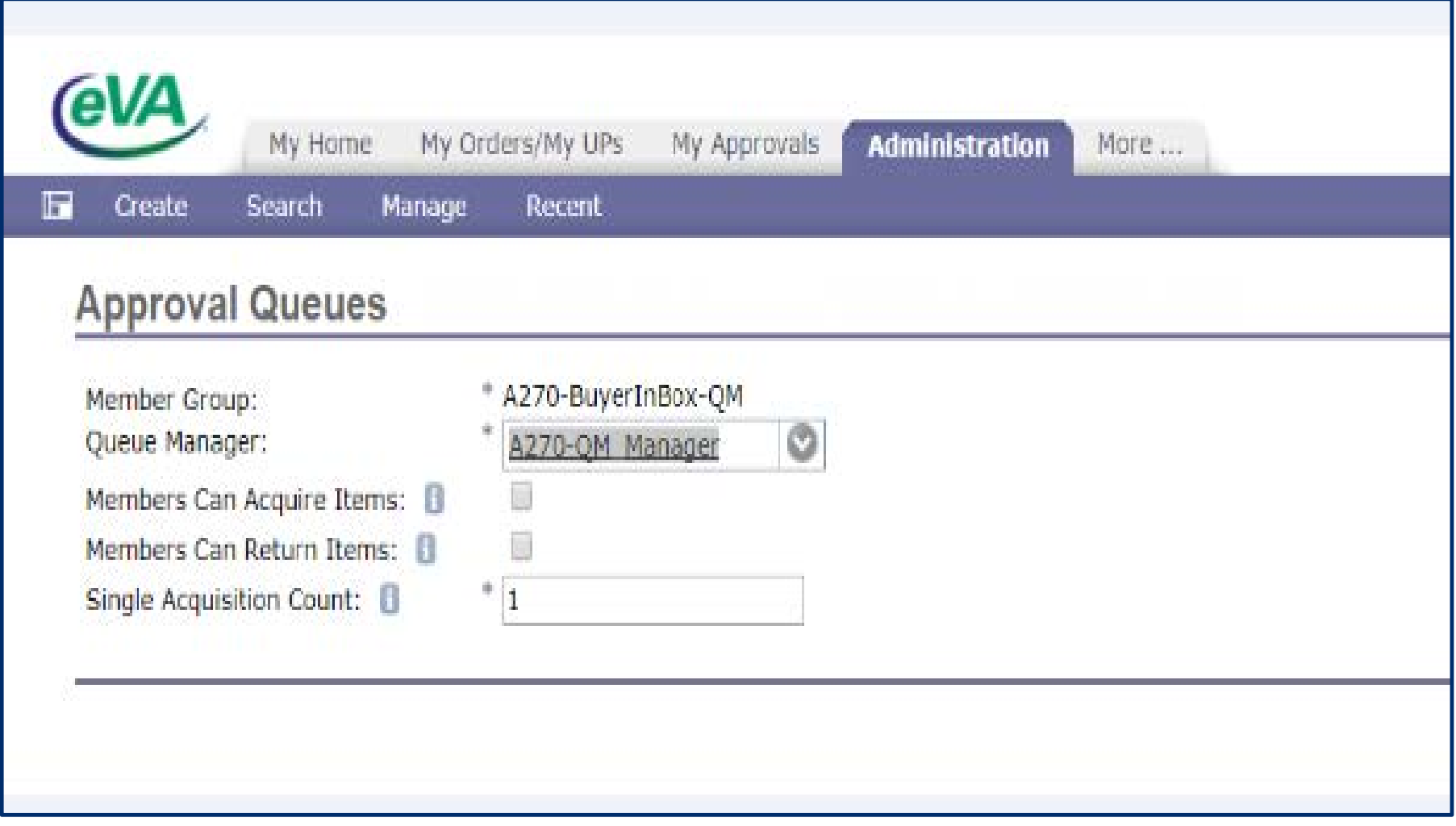

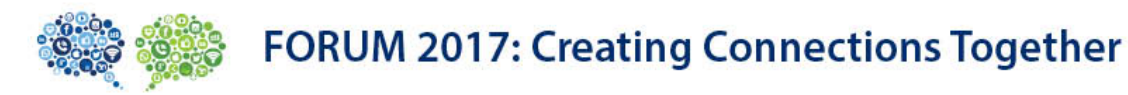

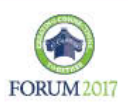

### QM OPTIONS

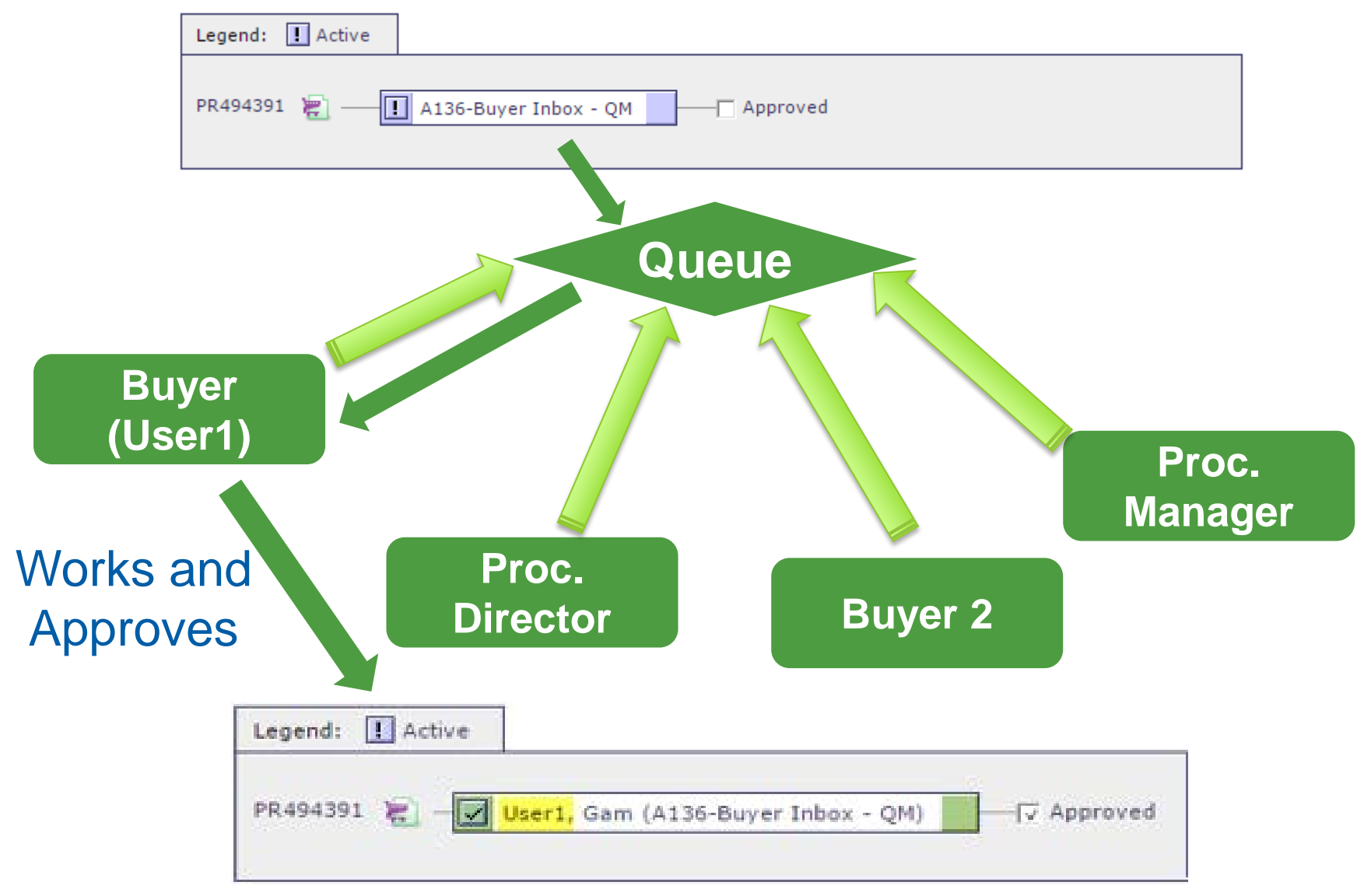

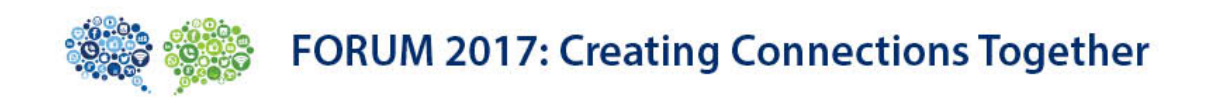

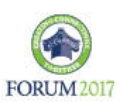

## HOW DOES IT LOOK IN THE EMALL?

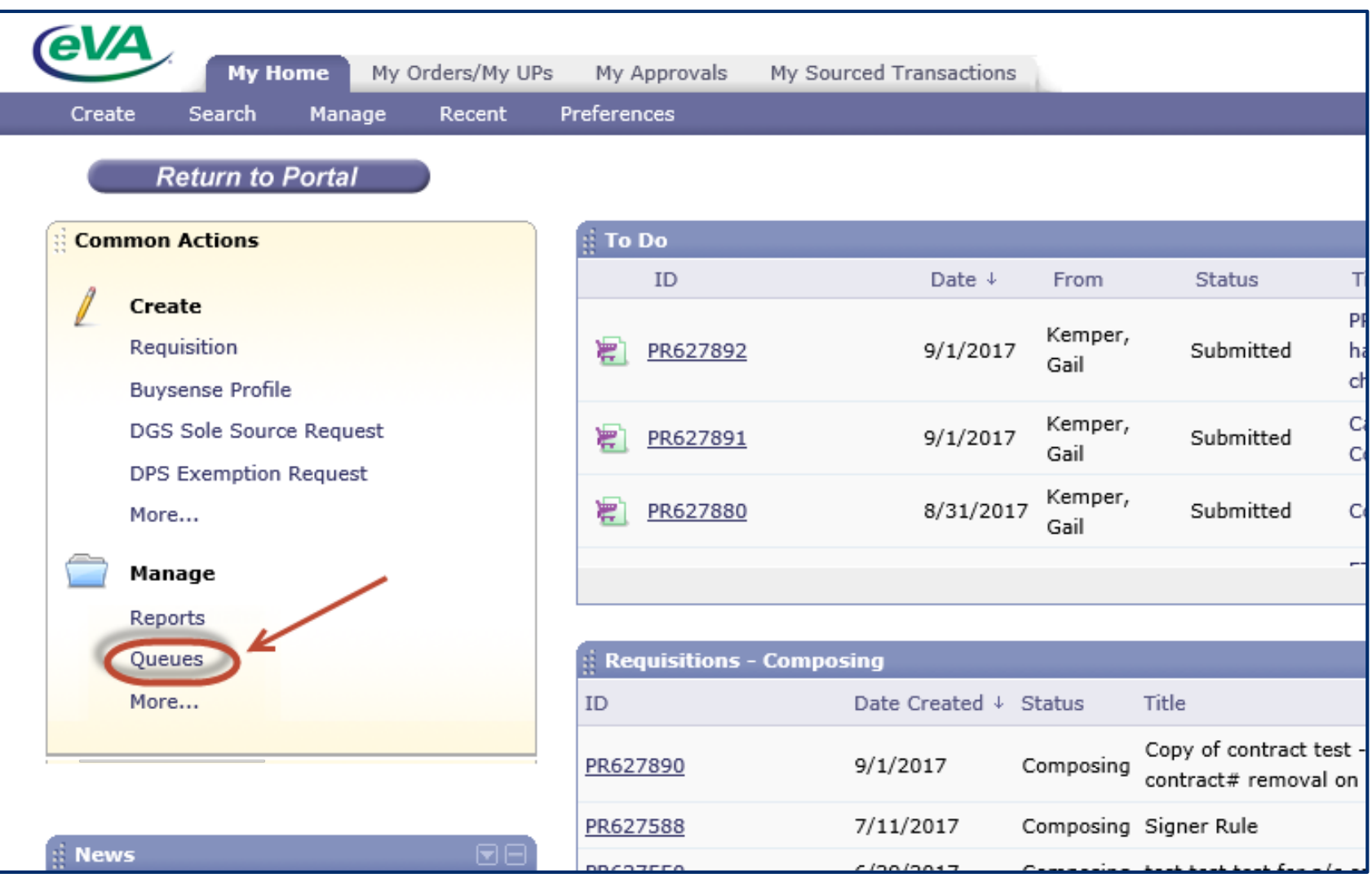

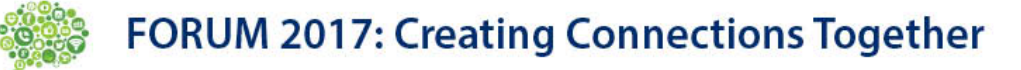

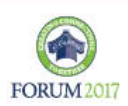

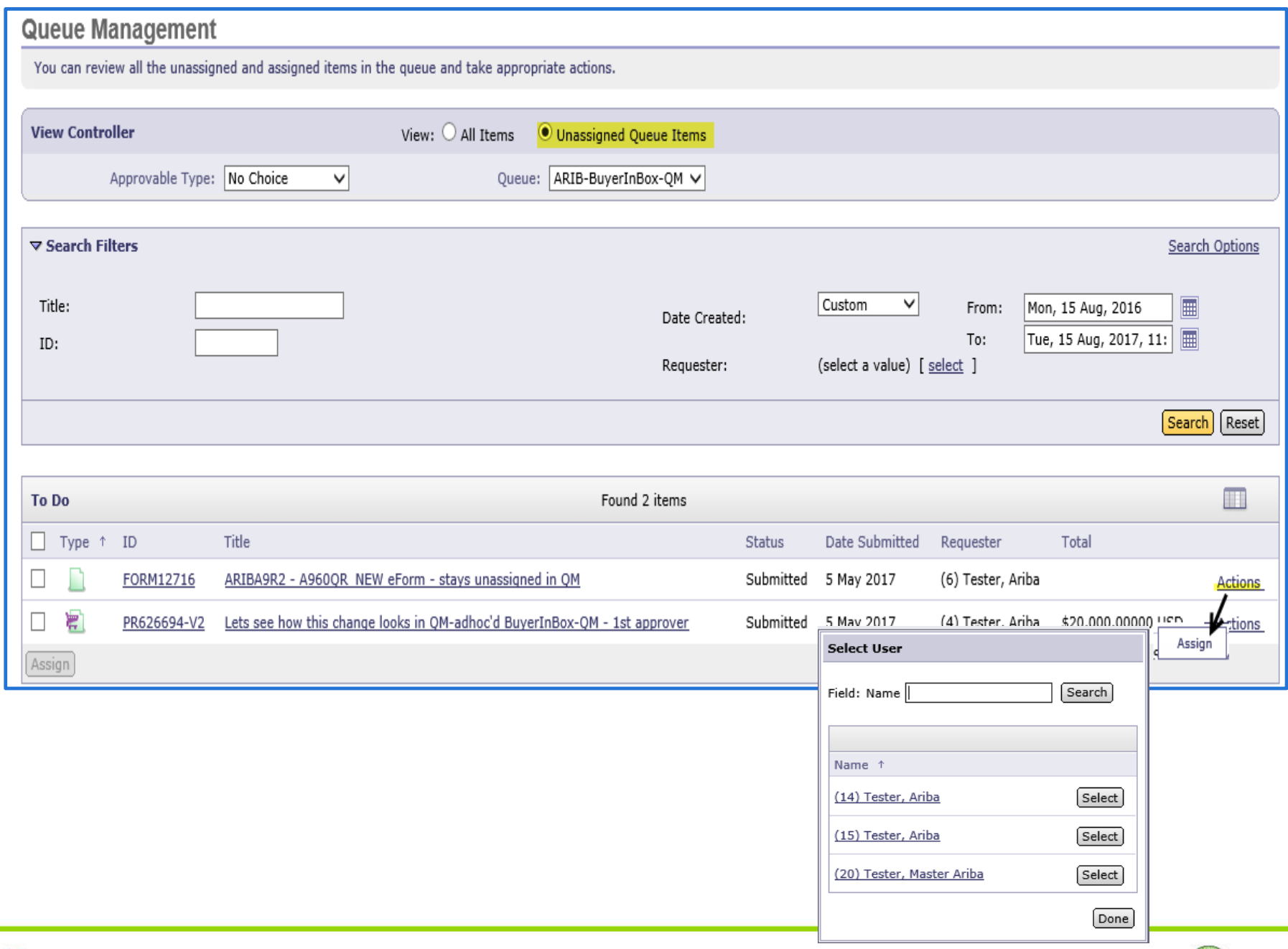

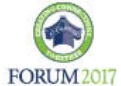

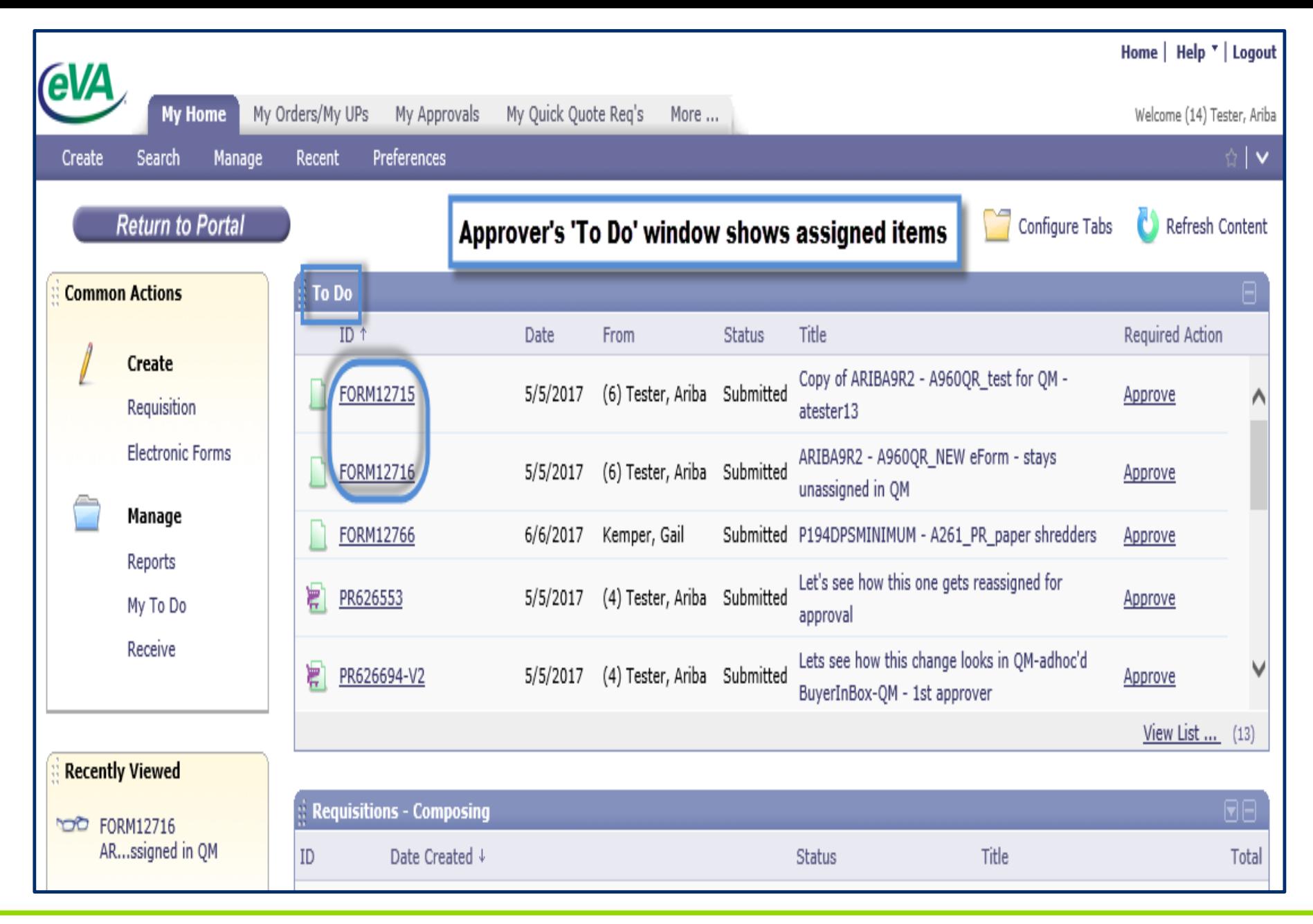

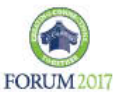

### So how do items get returned to Queue?

#### **Queue Management**

You can review all the unassigned and assigned items in the gueue and take appropriate actions.

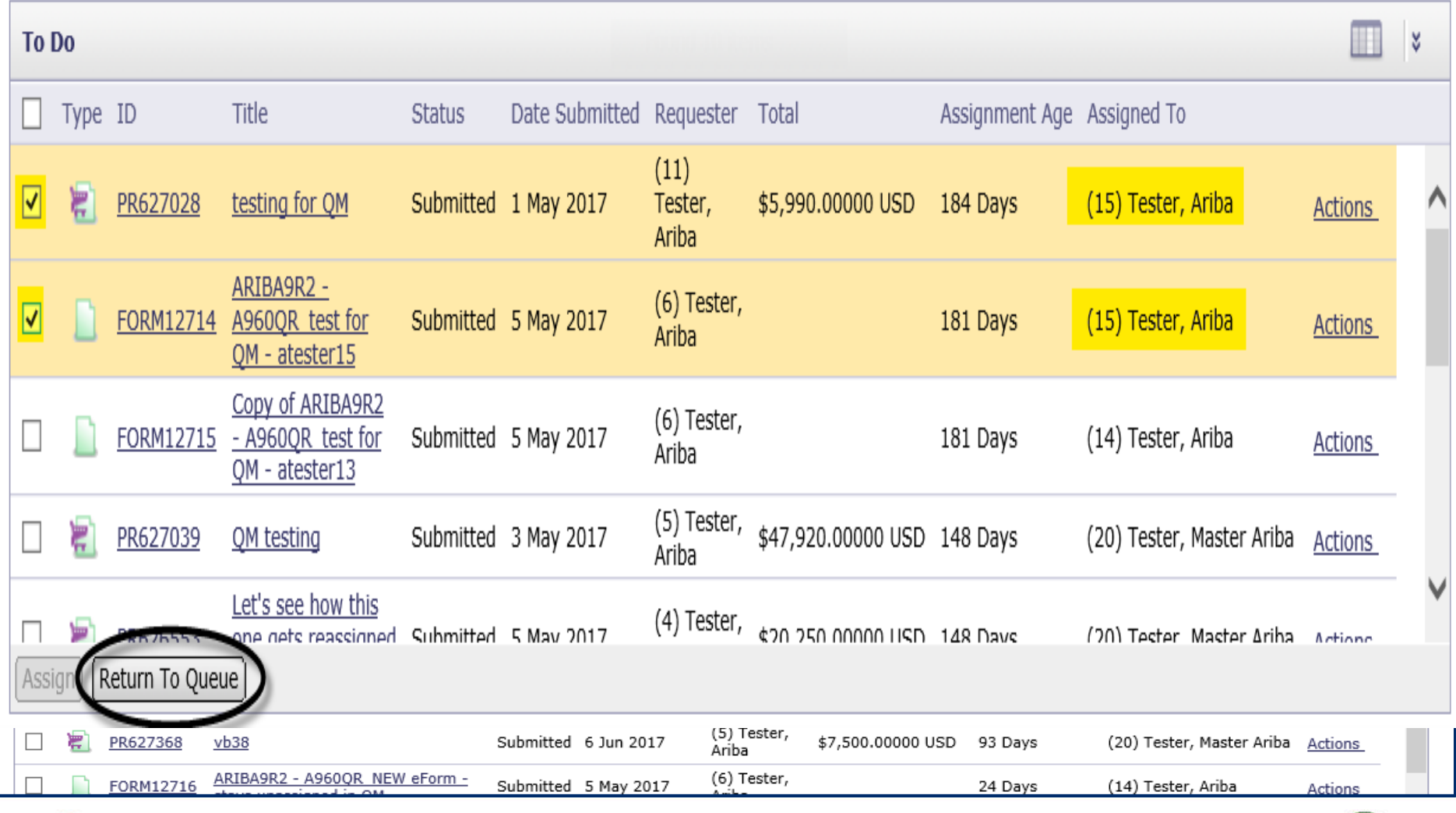

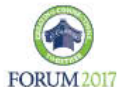

## 'eMall - to - Quick Quote'

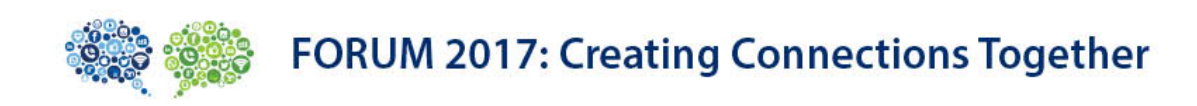

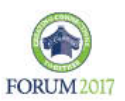

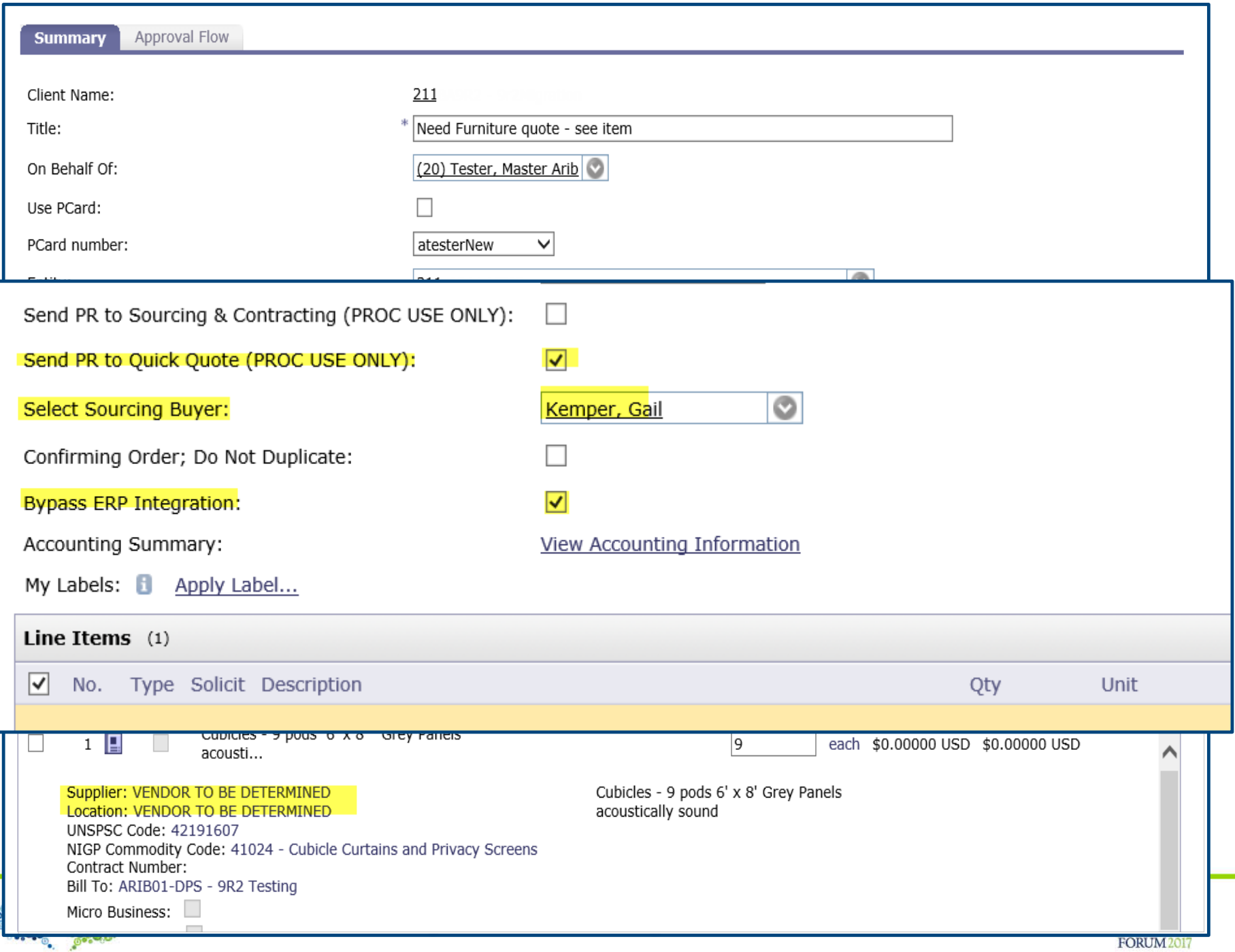

Dear Ariba (12) Tester,

An eVA Quick Quote EVA001 QQ014224 titled "Need Furniture quote - see items" has been forwarded to you from eVA requisition *PR627965*, on behalf of Master Ariba (20) Tester (Phone: 804-666-7778, Email: gail.kemper@dgs.virginia.gov).

Click the following link to access this Quick Quote directly:

EVA001 QQ014224

You may also log into eVA and navigate to the In Process pane to locate this item.

If you need help with Quick Quote, please contact eVA Customer Care at 1-866-289-7367 or by email at eVACustomerCare@dgs.virginia.gov.

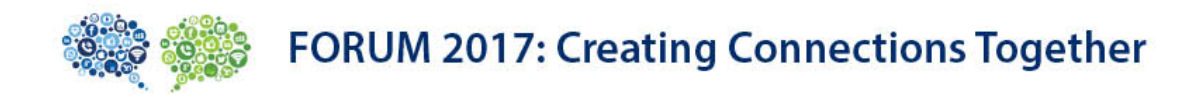

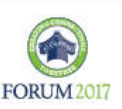

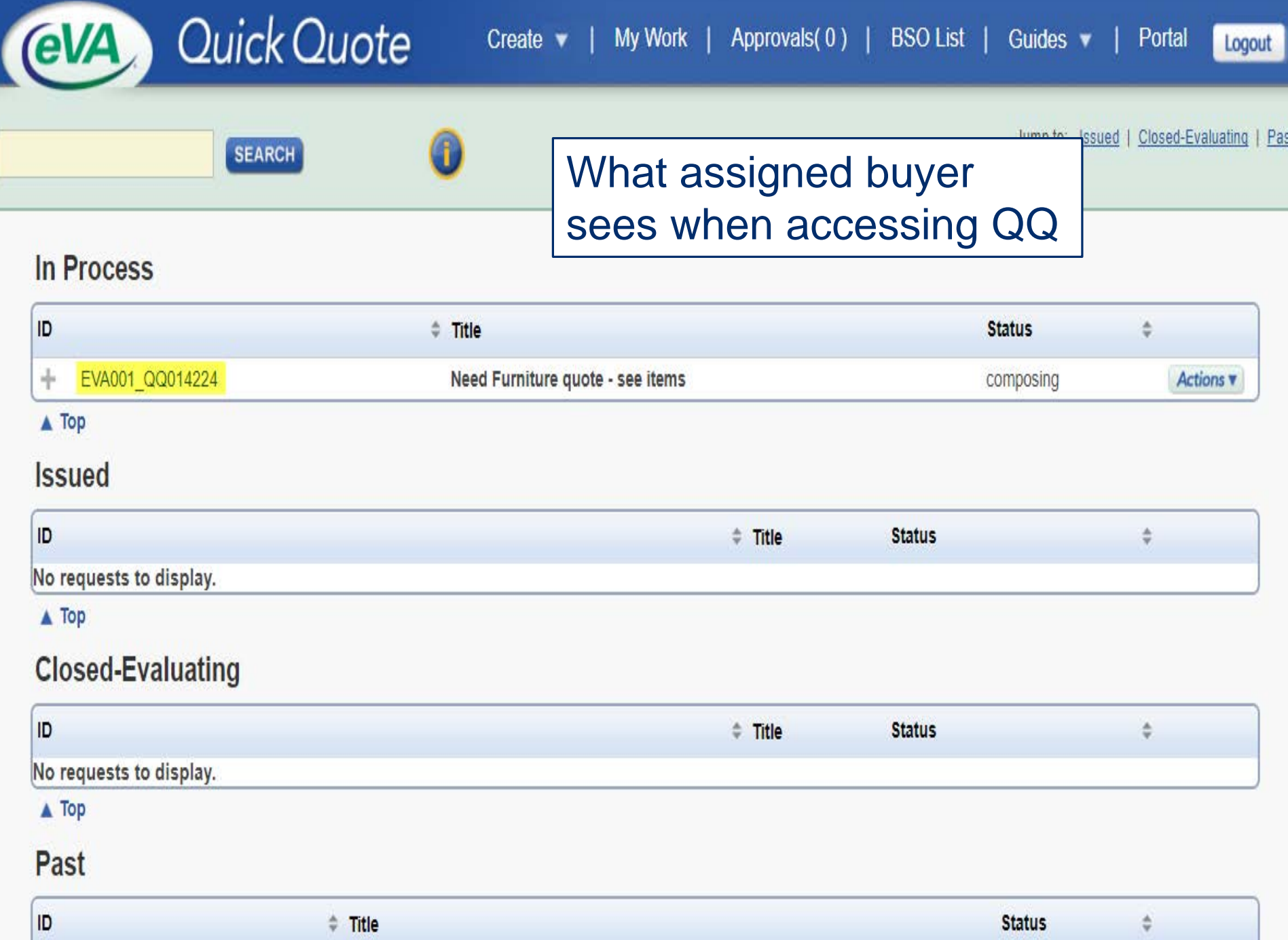

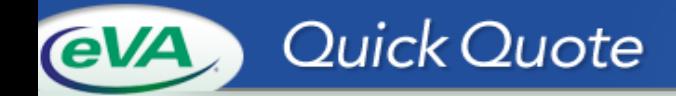

Logo

#### der ► Item Management ► Vendor List

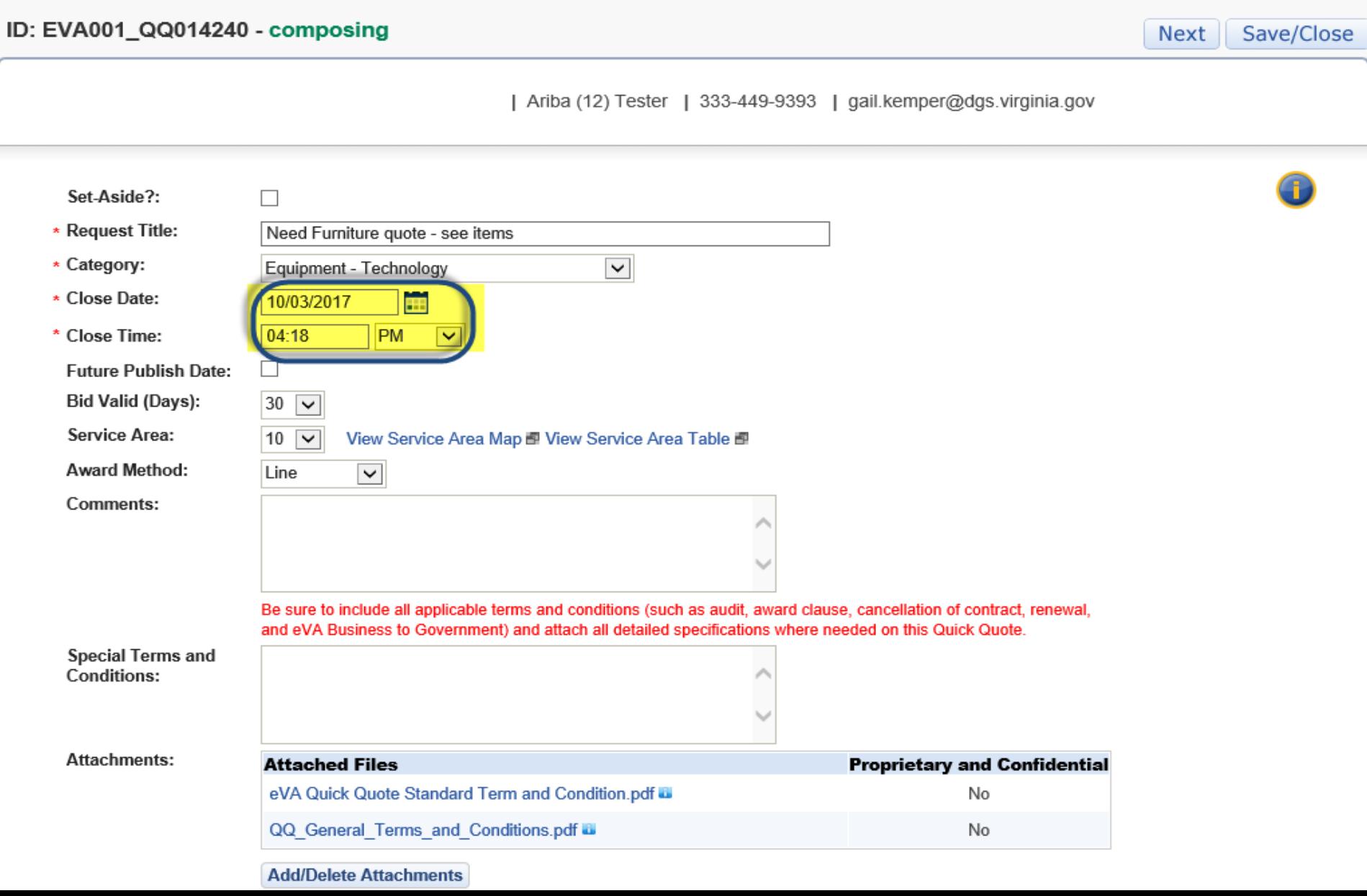

## Original PR obsolete

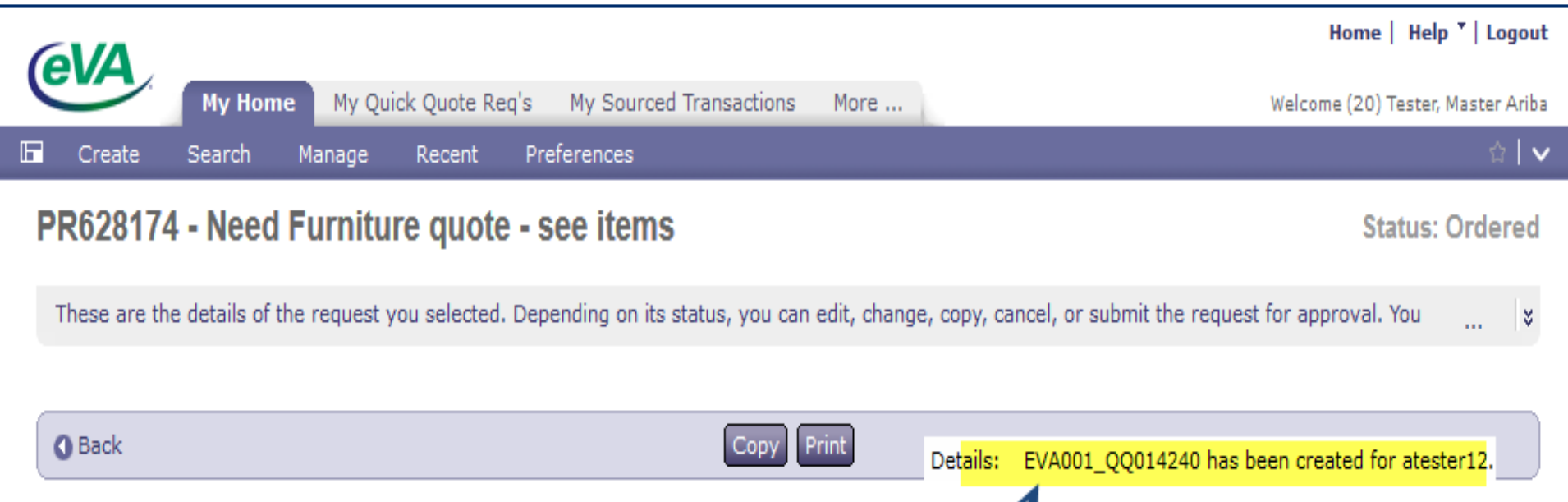

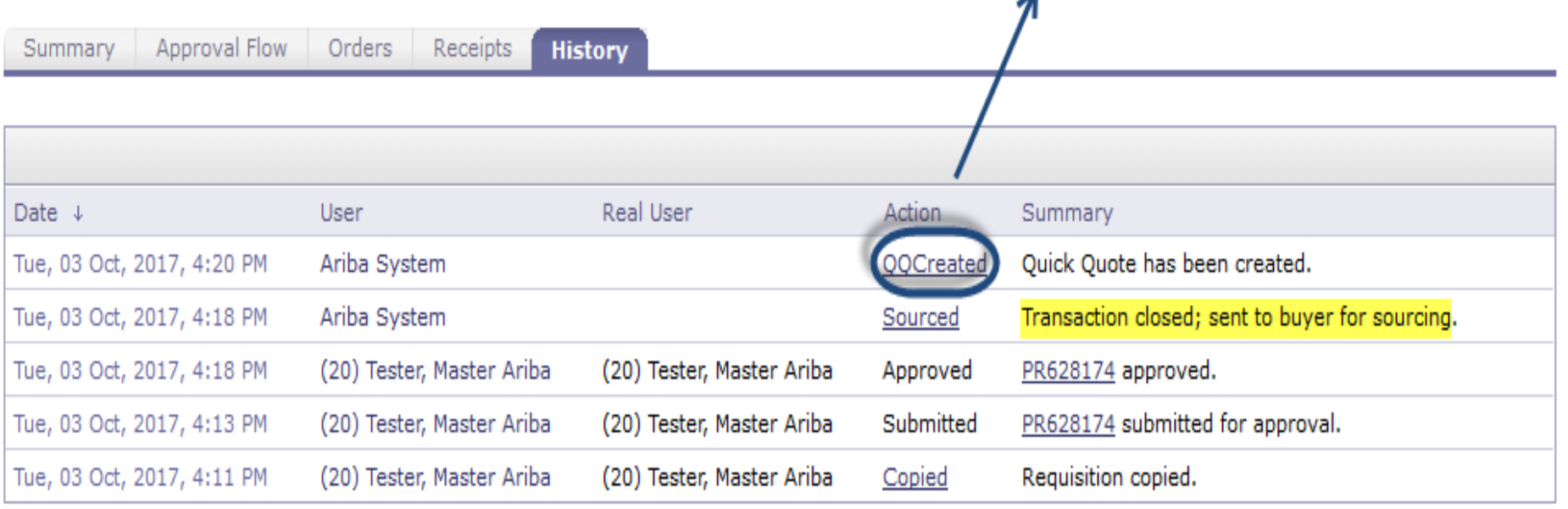

Let's hear from a Procurement Director who was challenged with extreme streamlining this year and how she used eVA to help with the new processes.

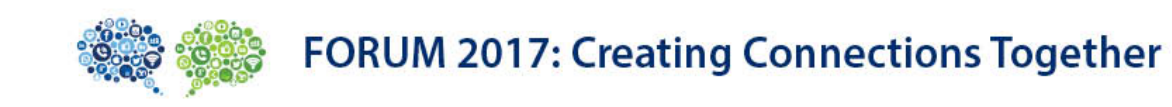

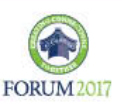

# The VCCS Shared Services Center **Transition**

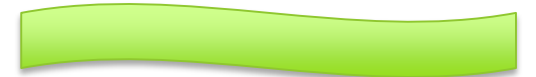

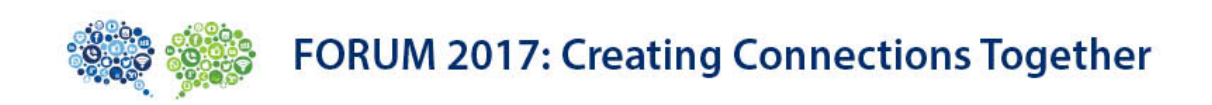

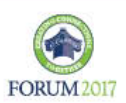

# Procurement Process

### • Past State

- All 23 colleges and the System Office conducted procurement transactions independently.
- Future State
	- The Shared Services Center conducts all procurement activities as requested by the colleges and System Office
- Where we are now
	- About halfway! Thirteen colleges have transitioned in; eleven to go!

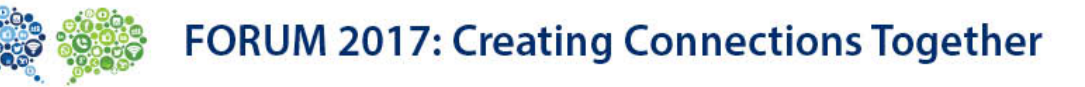

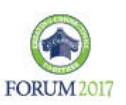

## Highlights of Procure-to-Pay Process

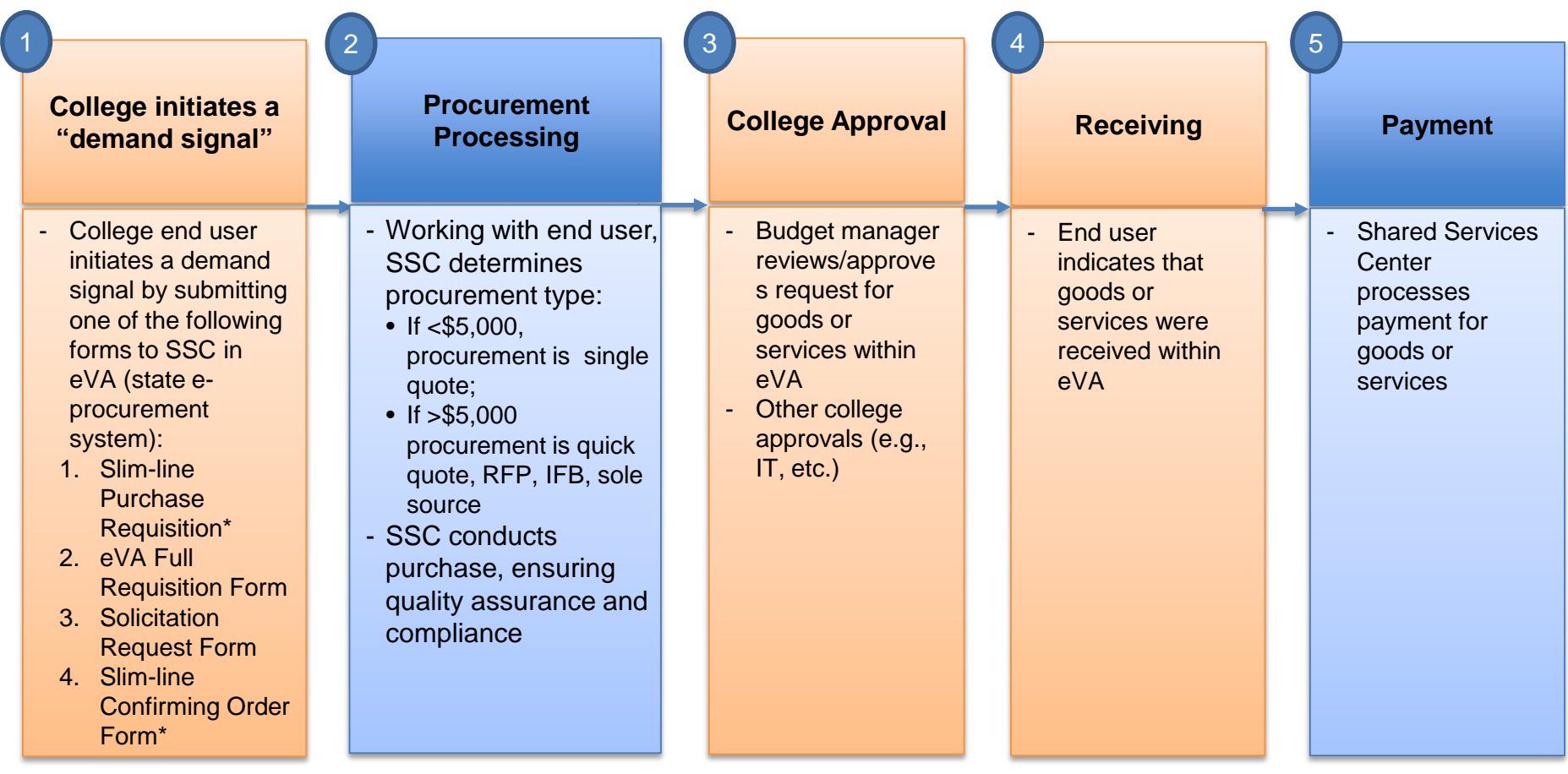

**\* Slim-line eVA forms will require an expenditure limit approver at the college, and then route to the SSC for processing**

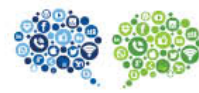

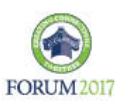

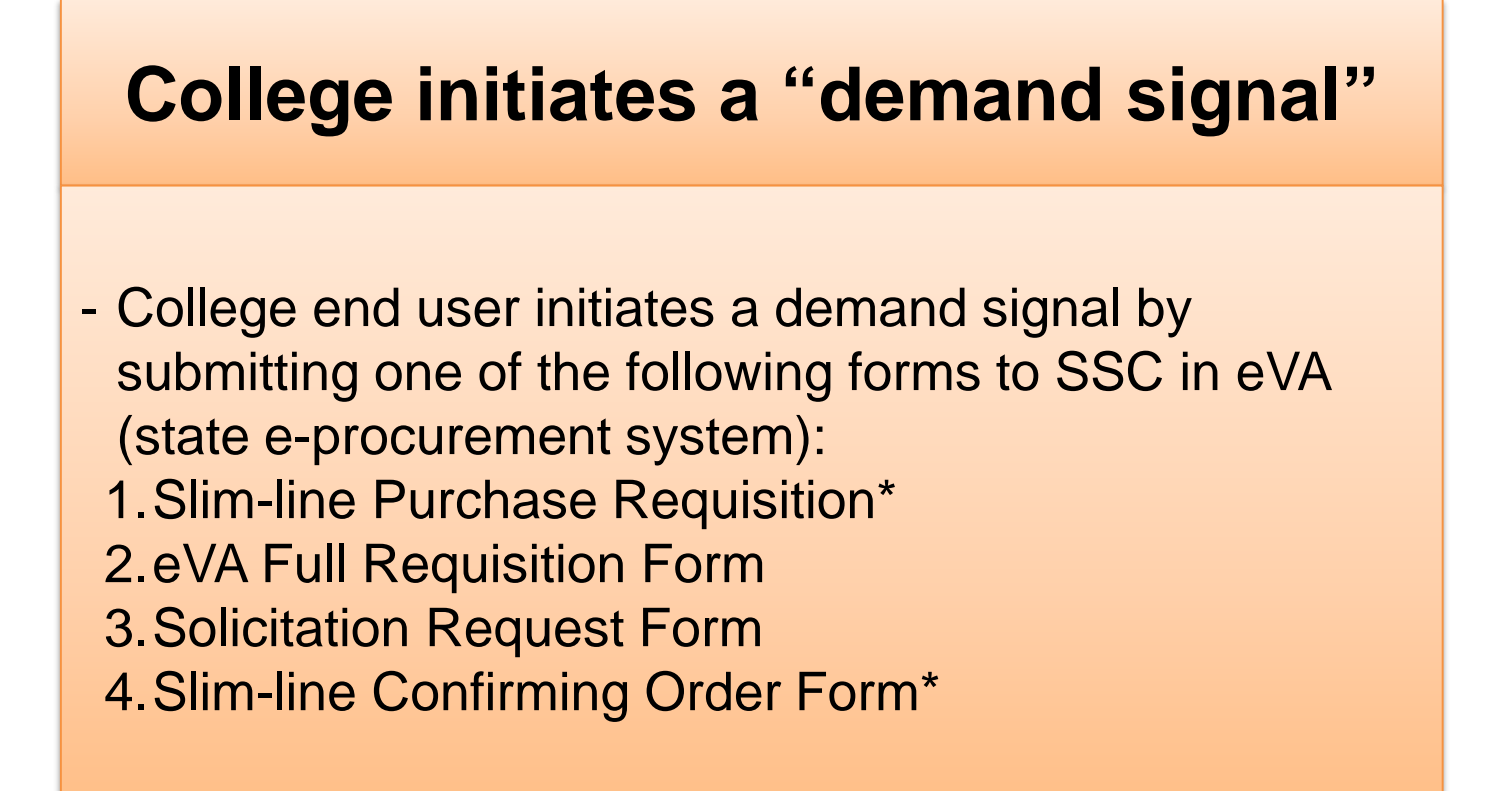

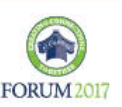

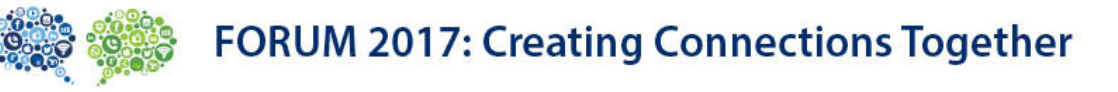

### **Procurement Processing**

- -Working with end user, SSC determines procurement type:
	- •If <\$5,000, procurement is single quote;
	- •If >\$5,000 procurement is quick quote, RFP, IFB, sole source
- -SSC conducts purchase, ensuring quality assurance and compliance

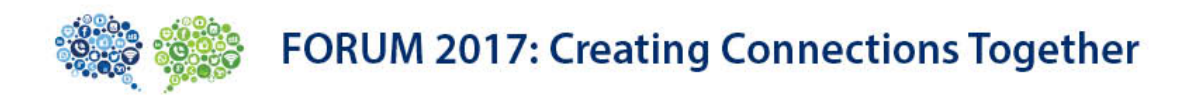

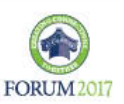

### **College Approval**

- Budget manager reviews/approves request for goods or services within eVA
- Other college approvals (e.g., IT, etc.)

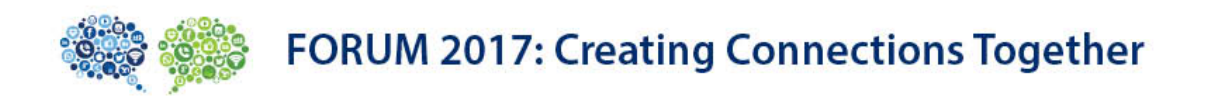

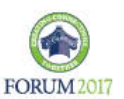

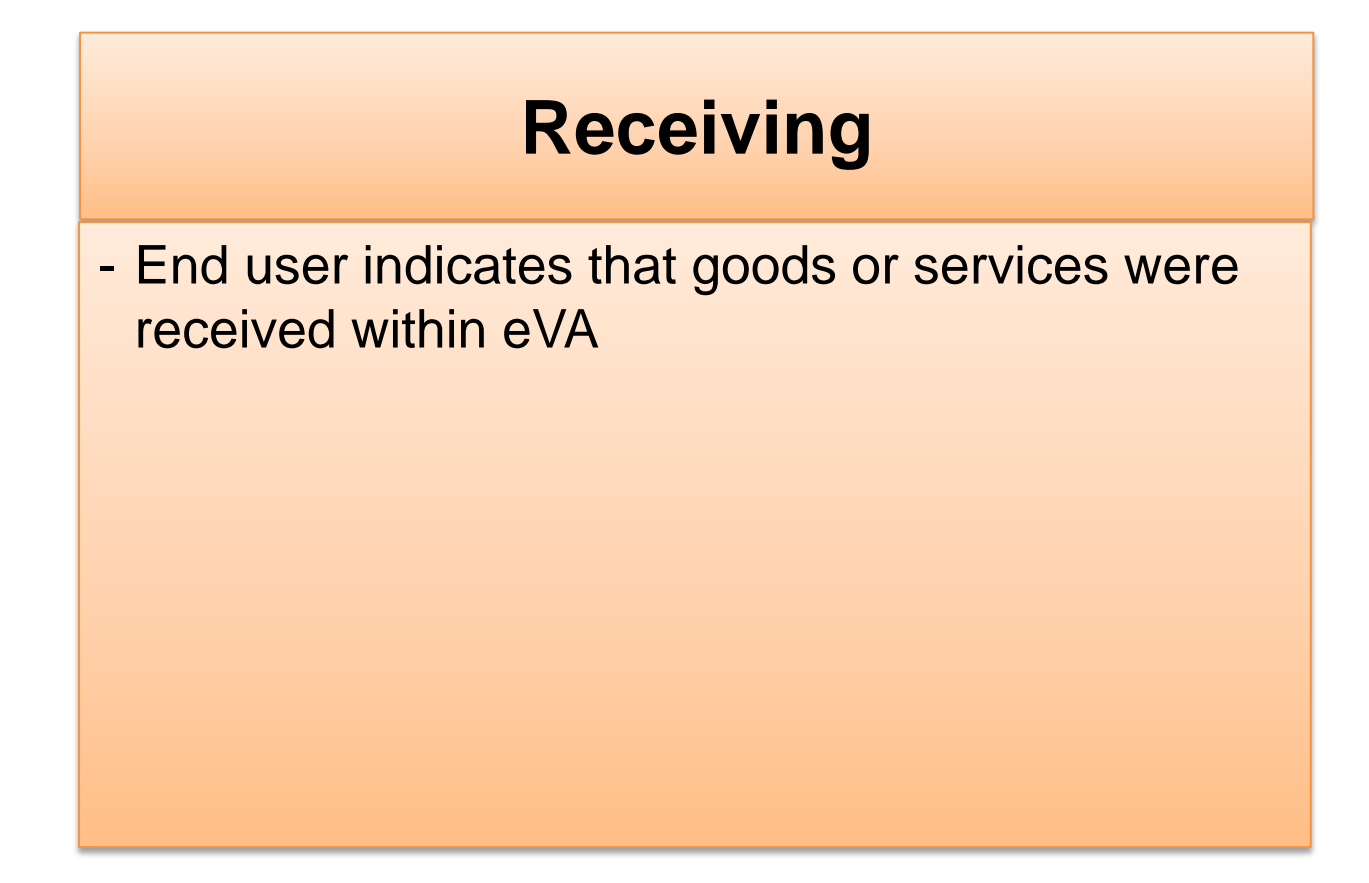

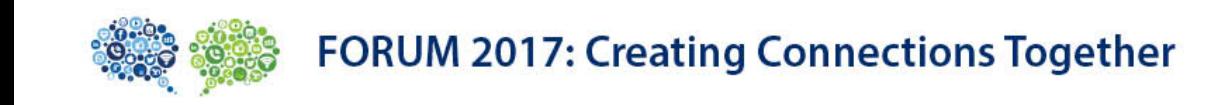

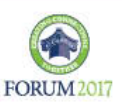

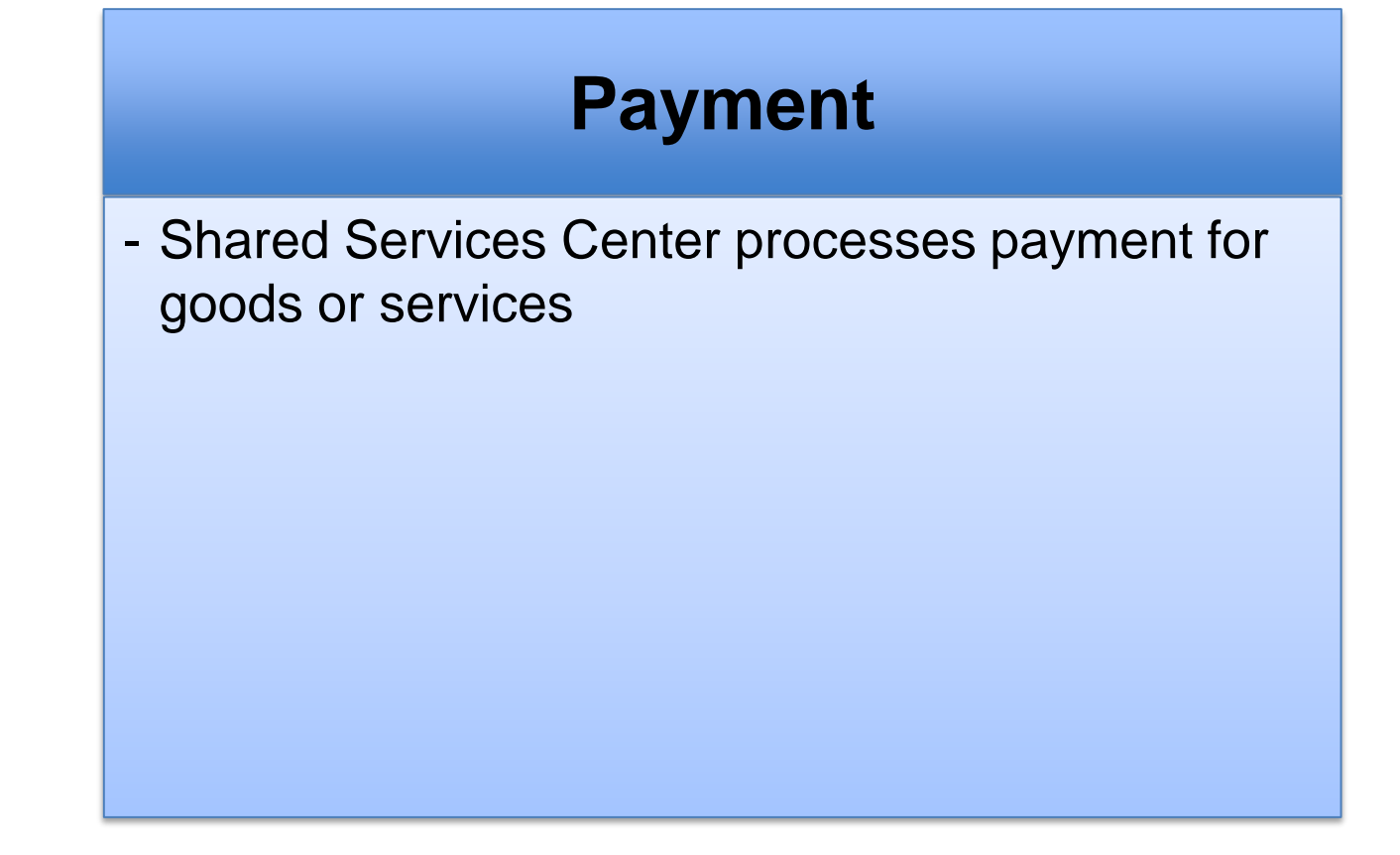

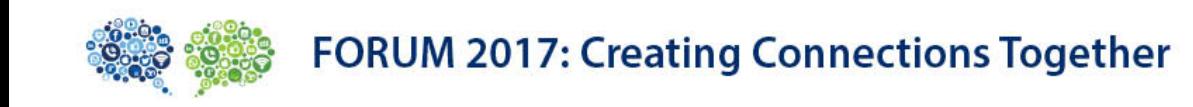

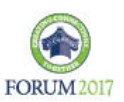

# Connections: DPS and VCCS

- What's gone well
	- Creation of new forms: EVA Slimline forms
	- Queue Manager
	- Support from Account Executives
	- Training … Procedures and hands-on

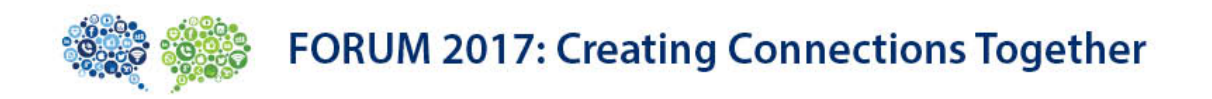

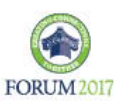

# Connections: DPS and VCCS

- What we're working on
	- P-Card processes (PCO) inter-agency
	- Consistency and Data
	- Training ... follow-up it's a journey

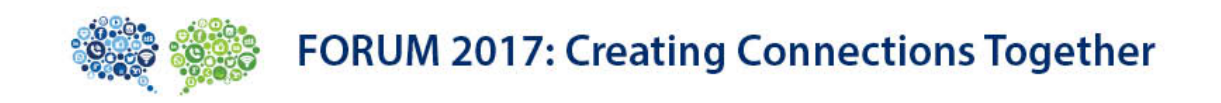

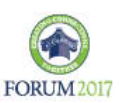

# Connections: DPS and VCCS

- What we've learned
	- Procurement folks are amazing!
	- We had the perfect plan ... but then we implemented it!
	- We remind ourselves every day ... we are tackling something that no other government agency in the country has done before … why??

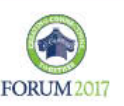

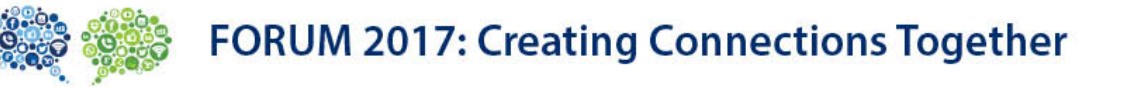

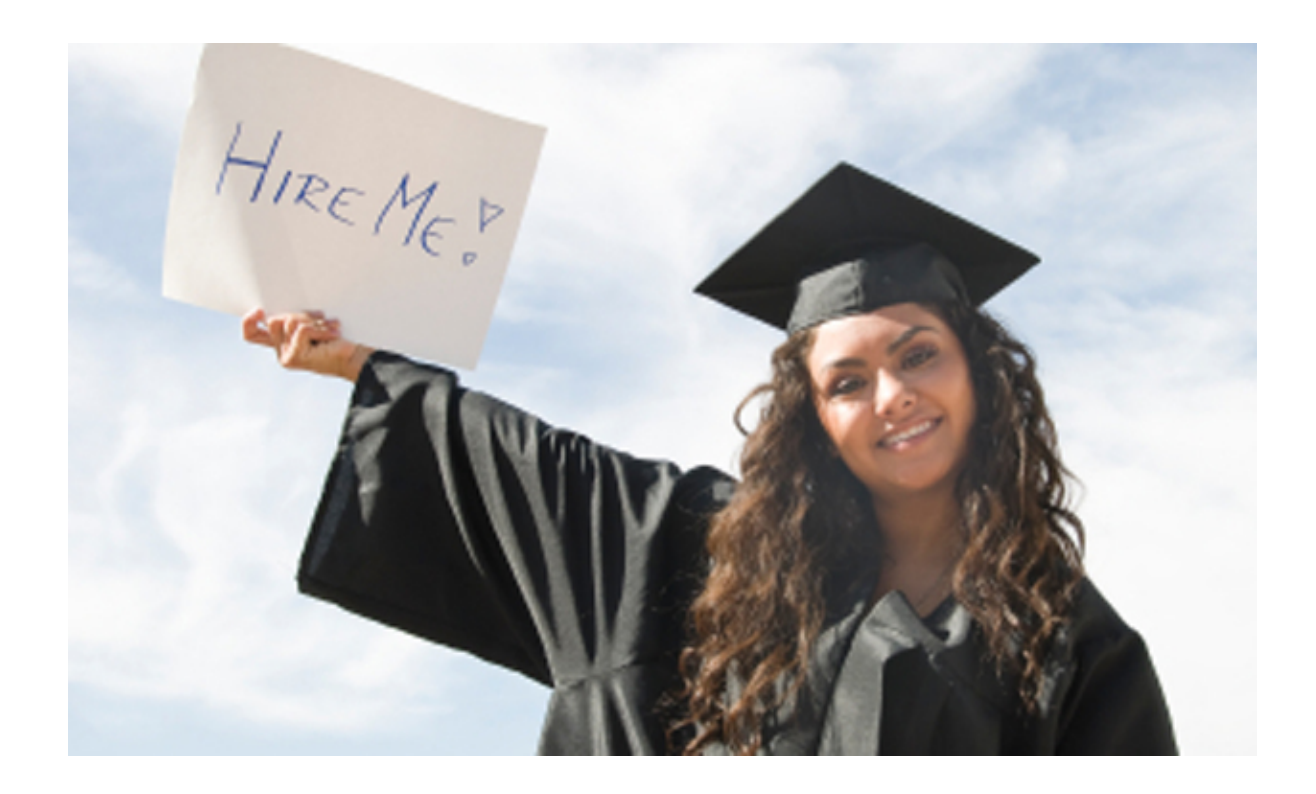

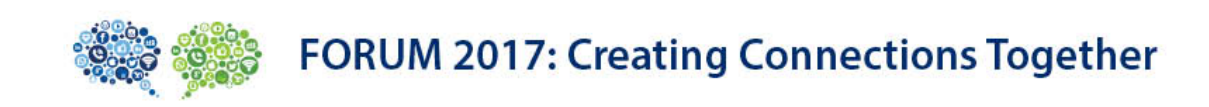

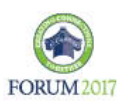

## Let's hear from you –

# Questions ? Ideas ? Suggestions ?

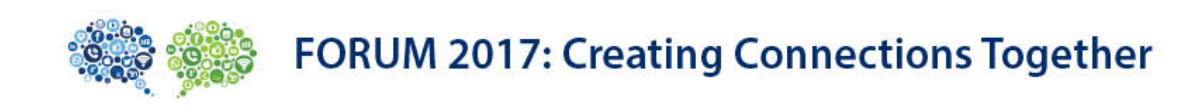

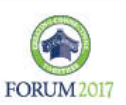